# **moco-wrapper Documentation**

*Release 0.9.0*

**sommalia**

**Dec 24, 2020**

# Getting Started

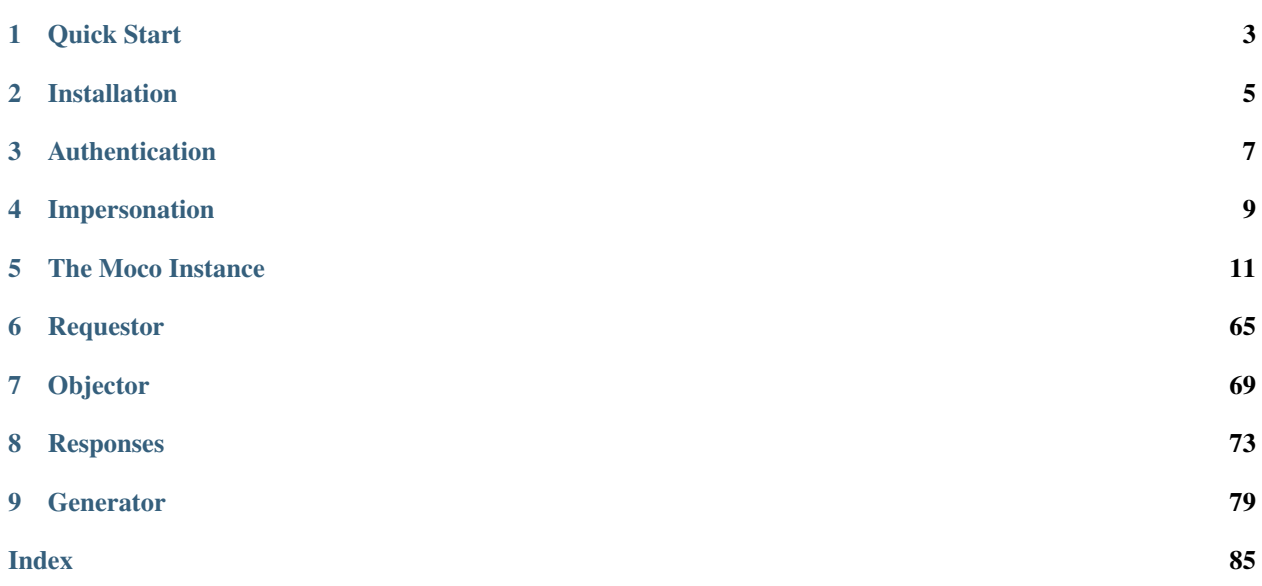

This documenation is split into the following parts:

- *[Getting Started](#page-4-0)*
- <span id="page-4-0"></span>• *[Code Overview](#page-13-0)*

# CHAPTER 1

Quick Start

<span id="page-6-0"></span>First step is installing the package.

\$ pip install moco-wrapper

After that we need two things. The moco domain and the user api key.

Getting your moco domain is the easy part. From your full url just take your company specific part. For example if your moco appkication is found under <https://testabcd.mocoapp.com> we just use **testabcd** for creating our object.

Next we need an api key. You can find this key when logging into your user account, going to your user profile and copying the value under *your personal api key* from the tab integrations. (See [https://github.com/hundertzehn/](https://github.com/hundertzehn/mocoapp-api-docs#authentication) [mocoapp-api-docs#authentication](https://github.com/hundertzehn/mocoapp-api-docs#authentication) for more information)

Then we all the information we need to create the moco instance:

```
>> from moco_wrapper import Moco
>> wrapper = Moco(auth={"domain": "testabcd", "api_key": "your api key"})
```
After that we make a test call to the api.

```
>> projects = wrapper.Project.getlist()
>> print(projects)
<PagedListResponse, Status Code: 200, Data: [<moco_wrapper.models.objector_models.
˓→project.Project at ..]>
```
# CHAPTER 2

Installation

<span id="page-8-0"></span>The moco-wrapper package is hosted on pypi and can be installed via pip.

\$ pip install moco-wrapper

Note: Depending on your system, you may need to use pip3 to install packages for Python 3.

Note: This package was only developed for Python 3. Using it with Python 2 will result in errors.

## **2.1 Installation in a virtual environment**

```
$ apt-get install python3-venv
$ python3 -m venv venv
$ source venv/bin/activate
$ (venv) pip install moco-wrapper
```
# **2.2 Upgrading moco-wrapper**

The moco-wrapper can be updated by using pip

\$ pip install --upgrade moco-wrapper

# **2.3 Install from source**

Warning: For installation from source we recommend you install it into a virtual environment.

```
$ sudo apt-get install python3 python3-venv git make
$ python3 -m venv venv
$ source venv/bin/activate
$ (venv) git clone https://github.com/sommalia/moco-wrapper moco_wrapper
$ (venv) cd moco_wrapper
$ (venv) make install
```
# CHAPTER 3

# Authentication

<span id="page-10-0"></span>There are two ways of authenticating yourself with the moco api. Via api key and via your own user email and password.

## **3.1 Via api key**

You can find your own api key under your user profile when you log into your account.

```
from moco_wrapper import Moco
wrapper = Moco(auth={
        "api_key": "[YOUR API KEY]"
        "domain": "testabcd" #your full domain would be testabcd.mocoapp.com
    }
)
```
Note: The api key is always associated with the user it belongs to. Things like activities and presences always work in context of the current user. If you want to be someone else see *[Impersonation](#page-12-0)*.

Note: This method is faster than authenticating via username and password because it skips the authentication requests (with an api key, you already are authenticated).

### **3.2 Via username and password**

The second way you can authencate is via your own user information (username and password).

```
from moco_wrapper import Moco
wrapper = Moco(auth={
       "email": "my-account-email@mycomapany.com",
        "password": "my account password",
        "domain": "testabcd" #full domain is testabcd.mocoapp.com
    }
)
```
Note: If you authenticate in this way an extra request will be sent, before you try to request any actual ressources of the api, for obtaining valid authentication.

# CHAPTER 4

## Impersonation

<span id="page-12-0"></span>Things like [moco\\_wrapper.models.Activity](#page-16-0) and [moco\\_wrapper.models.UserPresence](#page-66-0) are always mapped to the user of the api key that was used.

If you want to change that (for example when logging activities on behalf of someone else), you can impersontate them.

Note: For impersonating other users your own user account must have the Staff permission. See [https://github.](https://github.com/hundertzehn/mocoapp-api-docs#impersonation) [com/hundertzehn/mocoapp-api-docs#impersonation.](https://github.com/hundertzehn/mocoapp-api-docs#impersonation)

You can start off the moco instance already impersonating a user:

```
from moco_wrapper import moco
impersonate_as = 43
m = Moco(..,
    impersonate_user_id = impersonate_as
)
## do something as someone else
##
##
## reset impersonation
m.clear_impersonation()
```
Note: If you are authenticating yourself with email and password, that the first request (for authenticating you) will still take place as yourself, impersonation will only occur after you are already authenticated.

Or you can use the impersonte method by itself.

```
from moco_wrapper import Moco
m = Moco()## do something as you
##
##
impersonate_as = 43
m.impersonate(impersonate_as)
## do something as someone else
##
##
## reset impersonation
m.clear_impersonation()
```
#### See also:

<span id="page-13-0"></span>[moco\\_wrapper.Moco.impersonate\(\)](#page-15-0), [moco\\_wrapper.Moco.clear\\_impersonation\(\)](#page-15-1).

# CHAPTER 5

## The Moco Instance

```
class moco_wrapper.Moco(auth={}, objector=<moco_wrapper.util.objector.default.DefaultObjector
                               object>, requestor=<moco_wrapper.util.requestor.default.DefaultRequestor
                               object>, impersonate_user_id: int = None, **kwargs)
```
Main Moco class for handling authentication, object conversion, requesting ressources with the moco api

#### Parameters

- **auth** (dict) Dictionary containing authentication information, see *[Authentication](#page-10-0)*
- **objector** objector object (see *[Objector](#page-72-0)*, default: [moco\\_wrapper.util.](#page-72-1) [objector.DefaultObjector](#page-72-1))
- **requestor** requestor object (see *[Requestor](#page-68-0)*, default: [moco\\_wrapper.util.](#page-68-1) [requestor.DefaultRequestor](#page-68-1))
- **impersonate\_user\_id** (int) user id the client should impersonate (default: None, see [https://github.com/hundertzehn/mocoapp-api-docs#impersonation\)](https://github.com/hundertzehn/mocoapp-api-docs#impersonation)

```
import moco_wrapper
moco = moco_wrapper.Moco(
   auth = {
       "api_key": "<TOKEN>",
        "domain": "<DOMAIN>"
    }
)
```
#### **auth = None**

Authentication information

It either contains an api key and and domain

```
from moco_wrapper import Moco
m = Moco(auth={"api_key": "here is my key", "domain": "testdomain"}
)
```
Or it contains domain, email and password

```
from moco_wrapper import Moco
m = Moco(auth={"domain": "testdomain", "email": "testemail@mycompany.com",
˓→"password": "test"}
)
```
#### **authenticate**()

Performs any action necessary to be authenticated against the moco api.

This method gets invoked automatically, on the very first request you send against the api.

#### <span id="page-15-1"></span>**clear\_impersonation**()

Ends impersonation

See also:

```
impersonate()
```

```
delete(path, params=None, data=None, **kwargs)
    Helper function for DELETE requests
```
#### **full\_domain**

Returns the full url of the moco api

```
\Rightarrow m = Moco(auth={\text{I}''domain''}: "testabcd", ...>> print(m.full domain)
https://testabcd.mocoapp.com/api/v1
```

```
get(path, params=None, data=None, **kwargs)
     Helper function for GET requests
```
#### **headers**

Returns all http headers to be used by the assigned requestor

#### <span id="page-15-0"></span>**impersonate**(*user\_id: int*)

Impersonates the user with the supplied user id

Parameters user\_id – user id to impersonate

See also:

[clear\\_impersonation\(\)](#page-15-1) to end impersonation of user\_id

#### **objector**

Get the currently assigned objector object

See also:

#### *[Objector](#page-72-0)*

```
patch(path, params=None, data=None, **kwargs)
     Helper function for PATCH requests
```
- **post**(*path*, *params=None*, *data=None*, *\*\*kwargs*) Helper function for POST requests
- **put**(*path*, *params=None*, *data=None*, *\*\*kwargs*) Helper function for PUT requests

**request**(*method: str*, *path: str*, *params: dict = None*, *data: dict = None*, *bypass\_auth: bool = False*, *\*\*kwargs*)

Requests the given resource with the assigned requestor

#### Parameters

- **method** HTTP Method (eg. POST, GET, PUT, DELETE)
- **path** path of the resource (e.g. /projects)
- **params** url parameters (e.g. page=1, query parameters)
- **data** dictionary with data (http body)
- **bypass\_auth** If authentication checks should be skipped (default False)

The request will be given to the currently assigned requestor (see *[Requestor](#page-68-0)*). The response will then be given to the currently assigned objector (see *[Objector](#page-72-0)*)

The *possibly* modified response will then be returned

#### **requestor**

Get the currently assigned requestor object

See also:

#### *[Requestor](#page-68-0)*

#### **session**

Get the http.session object of the current requestor (None if the requestor does not have a session)

## **5.1 Activity**

```
class moco_wrapper.models.Activity(moco)
```
Class for handling activities.

Activities are always created for a project task. The order of things is *Project>Task>Activity*. An activity always belongs to a task and that task always belongs to a project.

Example Usage:

```
import datetime
from moco_wrapper import Moco
m = Moco()project_id = 2
task_id = 3#log time
created_activity = m.Activity.create(
   datetime.date(2020, 1, 1),
   project_id,
   task_id,
    0.25
    description="did things"
)
```
<span id="page-16-1"></span>**create**(*activity\_date: datetime.date*, *project\_id: int*, *task\_id: int*, *hours: float*, *description: str = None*, *billable: bool = None*, *tag: str = None*, *remote\_service: str = None*, *remote\_id: int = None*, *remote\_url: str = None*) Create an activity.

#### Parameters

- **activity\_date** (datetime.date, str) Date of the activity
- **project\_id** (int) Id of the project this activity belongs to
- **task\_id** (*int*) Id of the task this activity belongs to
- **hours**  $(f$ loat) Hours to log to the activity (pass 0 to start a timer, if the date is today)
- **description**  $(str)$  Activity description text (default None)
- **billable** (bool) If this activity is billable (pass None if billing is dependent on project configuration) (default None)
- **tag** (str) Tag string (default None)
- **remote\_service** ([ActivityRemoteService](#page-19-0), str) Name of the remote service referenced by the activity (default None)
- **remote\_id** (str) Id of the activity in the remote\_service (default None)
- **remote**  $url(str) Url$  of the remote service (default None)

Returns The created activity

Return type [moco\\_wrapper.util.response.ObjectResponse](#page-76-1)

#### **delete**(*activity\_id: int*)

Delete an activity.

Parameters **activity\_id** (*int*) – Id of the activity to delete

Returns Empty response on success

Return type [moco\\_wrapper.util.response.EmptyResponse](#page-79-0)

**disregard**(*reason: str*, *activity\_ids: list*, *company\_id: int*, *project\_id: int = None*) Disregard activities.

#### **Parameters**

- **reason**  $(str)$  Reason text for disregarding these activities
- **activity ids** (list) List of activity ids to disregard
- **company\_id** (*int*) Company id these activities belong to
- **project\_id** (int) Project id these activities belong to (default None)

Returns List with the activity ids that were disregarded

Return type [moco\\_wrapper.util.response.PagedListResponse](#page-77-0)

#### **get**(*activity\_id: int*)

Get a single activity.

Parameters **activity\_id** (int) – Id of the activity

Returns The activity object

Return type [moco\\_wrapper.util.response.ObjectResponse](#page-76-1)

**getlist**(*from\_date: datetime.date*, *to\_date: datetime.date*, *user\_id: int = None*, *project\_id: int = None*, *task id: int = None, sort by: str = None, sort order: str = 'asc', page: int = 1*) Get a list of activities.

#### Parameters

• **from\_date** (datetime.date, str) – Start date

- to date (datetime.date, str) End date
- **user\_id** (*int*) User Id the activity belongs to (default None)
- **project\_id** (int) Id of the project the activity belongs to (default None)
- **task\_id** (int) Id of the task the activity belongs to (default None)
- **sort** by  $(str)$  Field to sort results by (default None)
- **sort\_order** (str) asc or desc (default "asc")
- **page** (int) Page number (default 1)

Returns List of activities

Return type [moco\\_wrapper.util.response.PagedListResponse](#page-77-0)

#### **start\_timer**(*activity\_id: int*)

Start a timer on the specified activity.

Timers can only be started for activities of the current day.

Parameters **activity\_id** (int) - Id of the activity

Returns The activity the timer was started for

Return type [moco\\_wrapper.util.response.ObjectResponse](#page-76-1)

Note: Timers can only be started for activities of the current day

#### **stop\_timer**(*activity\_id: int*)

Stop a timer on the specified activity.

**Parameters activity\_id** (int) – Id of the activity

Returns The activity the timer was stopped for

Return type [moco\\_wrapper.util.response.ObjectResponse](#page-76-1)

<span id="page-18-0"></span>**update**(*activity\_id: int*, *activity\_date: datetime.date = None*, *project\_id: int = None*, *task\_id: int = None*, *hours: float = None*, *description: str = None*, *billable: bool = None*, *tag: str = None*, *remote\_service: str = None*, *remote\_id: int = None*, *remote\_url: str = None*) Update an activity.

- **activity**  $id(int) Id$  of the activity
- **activity\_date** (datetime.date, str) Date of the activity
- **project\_id** (int) Id of the project this activity belongs to
- **task**  $id$  (int) Id of the task this activity belongs to
- **hours**  $(f$ loat) hours to log to the activity (pass 0 to start a timer, if the date is today)
- **description** (str) Description text (default None)
- **billable** (bool) If this activity is billable (pass None) if billing is dependent on project configuration) (default None)
- **tag** (str) Tag string (default None)
- **remote\_service** ([ActivityRemoteService](#page-19-0), str) Name of the remote service referenced by the activity (default None)
- **remote**  $id(str) Id$  of the activity in the remote service (default None)
- **remote\_url**  $(str)$  Url of the remote service (default None)

Returns The updated activity

Return type [moco\\_wrapper.util.response.ObjectResponse](#page-76-1)

```
class moco_wrapper.models.activity.ActivityRemoteService
```
Enumeration for allowed values used that can be supplied for the remote\_service argument in  $Activity.$ [create\(\)](#page-16-1) and [Activity.update\(\)](#page-18-0)

```
from moco_wrapper import Moco
from moco_wrapper.models.activity import ActivityRemoteService
m = Moco()activity_create = m.Activity.create(
    ..
    remote_service = ActivityRemoteService.TRELLO
)
```

```
ASANA = 'asana'
```

```
BASECAMP = 'basecamp'
BASECAMP2 = 'basecamp2'
BASECAMP3 = 'basecamp3'
CLICKUP = 'clickup'
GITHUB = 'github'
JIRA = 'jira'
MITE = 'mite'
TOGGL = 'toggl'
TRELLO = 'trello'
WUNDERLIST = 'wunderlist'
YOUTRACK = 'youtrack'
```
### **5.2 Comment**

**class** moco\_wrapper.models.**Comment**(*moco*)

Class for handling comments.

Comments can be created for a multitude of objects. So when creating comments one must specify which type of object they target (see  $CommentTargetType)$  $CommentTargetType)$ 

Example Usage:

```
m = Moco()project_id = 22comment_create = m.Comment.create(
   project_id, #id of the thing we comment
    "PROJECT", #object type
    "example comment text"
)
```
**create**(*commentable\_id: int*, *commentable\_type: moco\_wrapper.models.comment.CommentTargetType*, *text: str*)

Create a single comment.

#### Parameters

- **commentable\_id** (int) Id of the object to create the comment of (i.e the project id of the project we want to comment on)
- **commentable\_type** (Comment Target Type, str) Type of object to create the comment for.
- **text**  $(str)$  Comment text

Returns The created comment

*text: str*)

Return type [moco\\_wrapper.util.response.ObjectResponse](#page-76-1)

<span id="page-20-0"></span>**create\_bulk**(*commentable\_ids: list*, *commentable\_type: moco\_wrapper.models.comment.CommentTargetType*,

Create a comment for multiple target objects.

#### Parameters

- **commentable** ids  $(llist)$  Ids of the objects we want to comment under ie. [123, 124, 125]
- **commentable\_type** (Comment Target Type, str) Type of object to create the comment for.
- **text**  $(str)$  Comment text

Returns List of created comments.

#### Return type moco wrapper.util.response.ListResponse

#### **delete**(*comment\_id: int*)

Delete a comment.

#### **Parameters** comment  $id$  (int) – Id of the comment to delete

Returns Empty response on success

Return type moco wrapper.util.response.EmptyResponse

#### **get**(*comment\_id: int*)

Retrieve a single comment.

Parameters **comment\_id** (int) – Id of the comment

Returns Single comment

Return type [moco\\_wrapper.util.response.ObjectResponse](#page-76-1)

<span id="page-20-1"></span>**getlist**(*commentable\_type: moco\_wrapper.models.comment.CommentTargetType = None*, *commentable\_id: int = None*, *user\_id: int = None*, *manual: bool = None*, *sort\_by: str = None*, *sort order:*  $str = 'asc'$ , *page:*  $int = 1$ ) Retrieve a list of comments.

- **commentable\_type** (*Comment Target Type*, str) Type of object the comment(s) belong to (default None)
- **commentable**  $id(int) Id$  of the object the comment belongs to (default None)
- **user\_id** (int) User id of the creator (default None)
- **manual**  $(boo1)$  If the comment was user-created of generated (default None)
- **sort\_by**  $(str)$  Field to sort the results by (default None)
- **sort\_order** (str) asc or desc (default "asc")
- **page** (int) Page number (default 1)

Returns list of comments

Return type moco wrapper.util.response.PagedListResponse

**update**(*comment\_id: int*, *text: str*)

Update a comment.

Parameters

- **comment\_id** (*int*) The id of the comment to update
- **text**  $(str)$  Comment text

Returns The created comment

Return type [moco\\_wrapper.util.response.ObjectResponse](#page-76-1)

#### <span id="page-21-0"></span>**class** moco\_wrapper.models.comment.**CommentTargetType**

Enumeration for allowed values used that can be supplied for the commentable\_type argument in [Comment.create\(\)](#page-19-1), [Comment.create\\_bulk\(\)](#page-20-0) and [Comment.getlist\(\)](#page-20-1)

```
from moco_wrapper import Moco
from moco_wrapper.models.comment import CommentTargetType
m = Moco()comment_create = m.Comment.create(
    ..
    commentable_type = CommentTargetType.DEAL
```

```
COMPANY = 'Company'
CONTACT = 'Contact'
DEAL = 'Deal'
EXPENSE = 'Expense'
INVOICE = 'Invoice'
INVOICE_BOOKKEEPING_EXPORT = 'InvoiceBookkeepingExport'
INVOICE_DELETION = 'InvoiceDeletion'
INVOICE_REMINDER = 'InvoiceReminder'
OFFER = 'Offer'
OFFER_CONFIRMATION = 'OfferConfirmation'
PROJECT = 'Project'
PURCHASE = 'Purchase'
PURCHASE_BOOKKEEPING_EXPORT = 'PurchaseBookkeepingExport'
RECEIPT = 'Receipt'
RECEIPT_REFUND_REQUEST = 'ReceiptRefundRequest'
```
)

```
RECURRING_EXPENSE = 'RecurringExpense'
UNIT = 'Unit'
USER = 'User'
```
### **5.3 Company**

```
class moco_wrapper.models.Company(moco)
    Class for handling companies.
```
Companies come in three different flavours (see [CompanyType](#page-24-0)), customers are companies you do stuff for and send invoices to. suppliers are companies that supply stuff to you as a customer. Finally organizations are companies that do not fit the laben customer or supplier. For the most part you will interact with companies of type customer.

Example usage:

```
from moco_wrapper import Moco
m = Moco()new_customer = m.Company.create(
    "my new customer",
    "customer"
)
```
<span id="page-22-0"></span>**create**(*name: str*, *company\_type: moco\_wrapper.models.company.CompanyType*, *website: str = None*, *fax: str = None*, *phone: str = None*, *email: str = None*, *billing\_email\_cc: str = None*, *address: str = None*, *info: str = None*, *custom\_properties: dict = None*, *labels: list = None*, *user\_id: int = None*, *currency: str = None*, *identifier: str = None*, *billing\_tax: float = None*, *default\_invoice\_due\_days: int = None*, *country\_code: str = None*, *vat\_identifier: str = None*, *iban: str = None*, *debit\_number: int = None*, *credit\_number: int = None*, *footer: str = None*) Create a company.

- **name**  $(str)$  Name of the company
- **company\_type** ([CompanyType](#page-24-0), str) Either customer, supplier or organization
- **website**  $(str)$  Url of the companies website (default None)
- **fax**  $(str)$  Fax number of the company (default None)
- **phone** (str) Phone number of the company (default None)
- **email** (str) Email address of the company (default None)
- **billing\_email\_cc** (str) Email address to cc for billing emails (default None)
- **address** (str) Company address (default None)
- **info**  $(str)$  Additional information about the company (default None)
- **custom\_properties** (dict) Custom properties dictionary (default None)
- **labels** (list) Array of labels (default None)
- **user**  $id$  (int) User Id of the responsible person (default None)
- **currency**  $(str)$  Currency the company uses (only customer) (default None)
- **identifier** (str) Identifier of the company (only mandatory when not automatically assigned) (default None)
- **billing**  $\textbf{tax}$  (float) Billing tax value (from 0 to 100) (default None)
- **default\_invoice\_due\_days** (int) Payment target days for the company when creating invoices (only customer) (default None)
- **country\_code** (str) ISO Alpha-2 Country Code like "DE" / "CH" / "AT" in upper case - default is account country (default None)
- **vat\_identifier** (str) Vat identifier for eu companies (default None)
- $$
- **debit\_number** (int) Debit number (if bookkeeping is enabled) (only customer) (default None)
- **credit\_number** (int) Credit number (if bookkeeping is enabled) (only supplier) (default None)
- **footer**  $(str)$  Some html (appears at the end of invoices) (default None)

Returns The created company

Return type [moco\\_wrapper.util.response.ObjectResponse](#page-76-1)

Note: When supplying a vat identifier, make sure it is valid

**get**(*company\_id: int*)

Get a single company.

**Parameters company\_id**  $(int) - Id$  of the company

Returns Single company object

Return type [moco\\_wrapper.util.response.ObjectResponse](#page-76-1)

<span id="page-23-1"></span>**getlist**(*company\_type: moco\_wrapper.models.company.CompanyType = None*, *tags: list = None*, *identifier: str = None*, *sort\_by: str = None*, *sort\_order: str = 'asc'*, *page: int = 1*) Get a list of company objects.

#### Parameters

- **company\_type** ([CompanyType](#page-24-0), str) Type of company to filter for (default None)
- **tags** (list) List of tags (default None)
- **identifier** (str) Company identifier (default None)
- **sort\_by** (str) Field to sort by (default None)
- **sort** order  $(str)$  asc or desc (default "asc")
- **page** (int) page number (default 1)

Returns List of companies

<span id="page-23-0"></span>Return type [moco\\_wrapper.util.response.PagedListResponse](#page-77-0)

**update**(*company\_id: int*, *company\_type: moco\_wrapper.models.company.CompanyType = None*, *name: str = None*, *website: str = None*, *fax: str = None*, *phone: str = None*, *email: str = None*, *billing\_email\_cc: str = None*, *address: str = None*, *info: str = None*, *custom\_properties: dict = None*, *labels: list = None*, *user\_id: int = None*, *currency: str = None*, *identifier: str = None*, *billing* tax: float = None, *default* invoice due days: int = None, *country* code: str = *None*, *vat identifier: str = None*, *iban: str = None*, *debit\_number: int = None*, *credit\_number: int = None*, *footer: str = None*)

Update a company.

#### **Parameters**

- **company\_id** (int) Id of the company
- **company\_type** (*[CompanyType](#page-24-0)*, str) Type of the company to modify (default None)
- **name**  $(str)$  Name of the company (default None)
- **website**  $(str)$  Url of the companies website (default None)
- $\textbf{fax}(str)$  Fax number of the company (default None)
- **phone**  $(str)$  Phone number of the company (default None)
- **email** (str) Email address of the company (default None)
- **billing** email  $cc$  (str) Email address to cc in billing emails (default None)
- **address** (str) Company address (default None)
- **info**  $(str)$  Additional information about the company (default None)
- **custom\_properties** (dict) Custom properties dictionary (default None)
- **labels** (*list*) Array of labels (default None)
- **user\_id** (*int*) Id of the responsible person (default None)
- **currency**  $(str)$  Currency the company uses (only customer) (default None)
- **identifier** (str) Identifier of the company (only mandatory when not automatically assigned) (only customer) (default None)
- **billing\_tax** (float) Billing tax value (only customer) (default None)
- **default\_invoice\_due\_days** (int) payment target days for the company when creating invoices (only customer) (default None)
- **country\_code** (str) ISO Alpha-2 Country Code like "DE" / "CH" / "AT" in upper case - default is account country (default None)
- **vat\_identifier**  $(str)$  vat identifier for eu companies (default None)
- **iban** (str) iban number (only supplier) (default None)
- **debit** number  $(int)$  Debit number (if bookkeeping is enabled) (only customer) (default None)
- **credit\_number** (int) Credit number (if bookkeeping is enabled) (ony supplier) (default None)

Returns The updated company

Return type [moco\\_wrapper.util.response.ObjectResponse](#page-76-1)

#### <span id="page-24-0"></span>**class** moco\_wrapper.models.company.**CompanyType**

Enumeration of the type of companies that exist. Can be used to supply the company\_type argument of [Company.create\(\)](#page-22-0), [Company.update\(\)](#page-23-0) and [Company.getlist\(\)](#page-23-1)

Example Usage:

```
from moco_wrapper import Moco
from moco_wrapper.models.company import CompanyType
m = Moco()new_supplier = m.Company.create(
    ..
    company_type = CompanyType.ORGANIZATION
)
```

```
CUSTOMER = 'customer'
```

```
ORGANIZATION = 'organization'
SUPPLIER = 'supplier'
```
### **5.4 Contact**

```
class moco_wrapper.models.Contact(moco)
    Class for handling contacts.
```
**create**(*firstname: str*, *lastname: str*, *gender: moco\_wrapper.models.contact.ContactGender*, *company\_id: int = None*, *title: str = None*, *job\_position: str = None*, *mobile\_phone: str = None*, *work\_fax: str = None*, *work\_phone: str = None*, *work\_email: str = None*, *work\_address: str = None*, *home\_address: str = None*, *home\_email: str = None*, *birthday: datetime.date = None*, *info: str = None*, *tags: list = None*)

Creates a contact.

#### **Parameters**

- **firstname** (str) The first name of the contact
- **lastname** (str) The last name of the contact
- **gender** ([ContactGender](#page-27-0), str) Gender of the contact
- **company**  $id(int) Id$  of the company the contact belongs to (default None)
- **title**  $(str)$  Job title the contact has (default None)
- **job\_position** (str) Name of the job position this contact has (default None)
- **mobile\_phone**  $(str)$  Mobile phone number the contact has (default None)
- **work\_fax** (str) Work fax number (default None)
- **work\_phone** (str) Work phone number (default None)
- **work\_email** (str) Work email address (default None)
- **work\_address** (str) Physical work address (default None)
- **home**  $address (str) Physical home address (default None)$
- **home** email  $(str)$  Home email address (default None)
- **birthday** (datetime.date, str) Birthday date (default None)
- **info**  $(str)$  More information about the contact (default None)
- **tags** (list) Array of additional tags (default None)

Returns The created contact object

Return type moco wrapper.util.response.ObjectResponse

**get**(*contact\_id: int*)

Retrieve a single contact object

**Parameters contact**  $id(int) - Id$  of the contact

Returns The contact object

Return type [moco\\_wrapper.util.response.ObjectResponse](#page-76-1)

**getlist**(*tags: list = None*, *term: str = None*, *phone: str = None*, *sort\_by: str = None*, *sort\_order: str = 'asc'*, *page: int = 1*)

Retrieve a list of contact objects

#### **Parameters**

- **tags** (list) Array of tags (default None)
- **term**  $(str)$  Full text search (fields that are searched are name, firstname, work email and company) (default None)
- **phone**  $(str)$  Reverse lookup for work\_phone or mobile\_phone (default None)
- **sort** by  $(str)$  Field to the results by (default None)
- **sort** order  $(str)$  asc or desc (default "asc")
- **page** (int) Page number (default 1)

Returns List of contact objects

Return type [moco\\_wrapper.util.response.PagedListResponse](#page-77-0)

**update**(*contact\_id: int*, *firstname: str = None*, *lastname: str = None*, *gender: moco\_wrapper.models.contact.ContactGender = None*, *company\_id: int = None*, *title: str = None*, *job\_position: str = None*, *mobile\_phone: str = None*, *work\_fax: str = None*, *work\_phone: str = None*, *work\_email: str = None*, *work\_address: str = None*, *home\_address: str = None*, *home\_email: str = None*, *birthday: datetime.date = None*, *info: str = None*, *tags: list = None*) Updates a contact.

- **contact**  $id(int) Id$  of the contact
- **firstname**  $(str)$  The first name of the contact (default None)
- **lastname**  $(str)$  The last name of the contact (default None)
- **gender** ([ContactGender](#page-27-0), str) Gender of the contact (default None)
- **company**  $id(int) Id$  of the company the contact belongs to (default None)
- **title**  $(str)$  Job title the contact has (default None)
- **job\_position** (str) name of the job position this contact has (default None)
- **mobile\_phone** (str) Mobile phone number the contact has (default None)
- **work**  $\textbf{fax}(str) \text{Work tax number}$  (default None)
- **work\_phone** (str) Work phone number (default None)
- **work\_email** (str) Work email address (default None)
- **work\_address** (str) Physical work address (default None)
- **home**  $address (str) Physical home address (default None)$
- **home** email  $(str)$  Home email address (default None)
- **birthday** (datetime.date, str) Birthday date (default None)
- $\textbf{info}(str)$  More information about the contact (default None)
- **tags** (list) Array of additional tags (default None)

Returns The updated contact object

Return type moco wrapper.util.response.ObjectResponse

#### <span id="page-27-0"></span>**class** moco\_wrapper.models.contact.**ContactGender**

Enumeration for allowed values that can be supplied for the gender argument in Contact.create and Contact.update.

Example Usage:

```
from moco_wrapper.models.contact import ContactGender
from moco_wrapper import Moco
m = Moco()new_contact = m.Contact.create(
    ..
    gender = ContactGender.MALE
)
```
**FEMALE = 'F' MALE = 'M' UNDEFINED = 'U'**

### **5.5 Deal**

<span id="page-27-2"></span><span id="page-27-1"></span>**class** moco\_wrapper.models.**Deal**(*moco*) Class for handling deals/leads.

> **create**(*name: str*, *currency: str*, *money: float*, *reminder\_date: datetime.date*, *user\_id: int*, *deal\_category\_id: int*, *company\_id: int = None*, *info: str = None*, *status: moco\_wrapper.models.deal.DealStatus = <DealStatus.PENDING: 'pending'>*) Create a new deal.

- **name**  $(str)$  Name of the deal
- **currency** (str) Currency used (e.g. EUR, CHF)
- **money** (float) How much money can be generated from this deal (e.g. 205.0)
- **reminder\_date** (datetime.date, str) Reminder date
- **user**  $id$  (int) Id of the user the is responsible for this lead
- **deal\_category\_id** (int) Deal category id
- **company\_id** (int) Company id (default None)
- **info** (str) Additional information (default None)
- **status** ([DealStatus](#page-28-0), str) Current state of the deal (default [DealStatus.](#page-29-0) [PENDING](#page-29-0))

Returns The created deal object

Return type [moco\\_wrapper.util.response.ObjectResponse](#page-76-1)

**get**(*deal\_id: int*)

Retrieve a single deal.

**Parameters deal id**  $(int)$  – Id of the deal

Returns Single deal object

Return type [moco\\_wrapper.util.response.ObjectResponse](#page-76-1)

<span id="page-28-2"></span>**getlist**(*status: str = None*, *tags: list = None*, *sort\_by: str = None*, *sort\_order: str = 'asc'*, *page: int*

*= 1*) Retrieve a list of deal objects.

#### **Parameters**

- **status** ([DealStatus](#page-28-0), str) State of deal (default None)
- **tags** (list) Array of tags (default None)
- **sort\_by**  $(str)$  Field to order results by (default None)
- **sort\_order** (str) asc or desc (default "asc")
- **page** (int) Page number (default 1)

Returns List of deal objects

Return type [moco\\_wrapper.util.response.PagedListResponse](#page-77-0)

<span id="page-28-1"></span>**update**(*deal\_id: int*, *name: str = None*, *currency: str = None*, *money: float = None*, *reminder\_date: datetime.date = None*, *user\_id: int = None*, *deal\_category\_id: int = None*, *company\_id: int = None*, *info: str = None*, *status: moco\_wrapper.models.deal.DealStatus = None*) Update an existing deal.

#### Parameters

- **deal**  $id(int) Id$  of the deal
- **name**  $(str)$  Name of the deal (default None)
- **currency** (str) Currency used (e.g. EUR, CHF) (default None)
- **money** (float) How much money can be generated from this deal (e.g. 205.0) (default None)
- **reminder\_date** (datetime.date, str) Reminder date (default None)
- **user**  $id(int) Id$  of the user that is responsible for this deal (default None)
- **deal\_category\_id** (int) Deal category id (default None)
- **company\_id** (int) Company id (default None)
- **info**  $(str)$  Additional information (default None)
- **status** ([DealStatus](#page-28-0), str) Current state of the deal (default None)

Returns The updated deal object

Return type [moco\\_wrapper.util.response.ObjectResponse](#page-76-1)

#### <span id="page-28-0"></span>**class** moco\_wrapper.models.deal.**DealStatus**

```
Enumeration for the allowed values that can be supplied for the status argument of Dead.create(),
Deal.update() and Deal.getlist().
```

```
from moco_wrapper.models.deal import DealStatus
from moco_wrapper import Moco
m = Moco()deal_create = m.Deal.create(
    ..
    status = DealStatus.WON
)
```
<span id="page-29-0"></span>**DROPPED = 'dropped' LOST = 'lost' PENDING = 'pending' POTENTIAL = 'potential' WON = 'won'**

## **5.6 Deal Category**

**class** moco\_wrapper.models.**DealCategory**(*moco*)

Model for handling the different deal\_categories used by a pending deal.

A deal (see moco wrapper.models.Deal) that is in the state PENDING (see moco wrapper. [models.deal.DealStatus](#page-28-0)) must be assigned to deal category. A category has a name and a probability of success (in percent).

Typically a deal that is in PENDING starts at 1% and moves into the state WON if the probability reaches 100%.

```
from moco_wrapper import Moco
m = Moco()#create a category with 75% success probability
new_category = m.DealCategory.create(
    "Second round of negotiation",
    75
)
```
**create**(*name: str*, *probability: int*) Create a new deal category.

**Parameters** 

- **name**  $(str)$  Name of the deal category (must be unique)
- **probability** (int) Deal category success probability (between 1 and 100)

Returns The created deal category

Return type [moco\\_wrapper.util.response.ObjectResponse](#page-76-1)

```
delete(category_id: int)
```
Delete a deal category.

Parameters category\_id (int) – Id of the deal category to delete

Returns Empty response on success

Return type moco wrapper.util.response.EmptyResponse

**get**(*category\_id: int*)

Retrieves a single deal category.

Parameters category\_id(int) – Id of the deal category to retrieve

Returns Single deal category

Return type [moco\\_wrapper.util.response.ObjectResponse](#page-76-1)

#### **getlist**()

Retrieves a list of a deal categories.

Returns List of deal categories

Return type [moco\\_wrapper.util.response.ListResponse](#page-76-2)

**update**(*category\_id: int*, *name: str = None*, *probability: int = None*)

Updates an existing deal category.

#### Parameters

- **category\_id** (int) Id of the deal category to update
- **name**  $(str)$  Name of the deal category (must be unique) (default None)
- **probability** (int) Deal category success probability (between 1 and 100) (default None)

Returns The updated deal category

Return type [moco\\_wrapper.util.response.ObjectResponse](#page-76-1)

### **5.7 Hourly Rate**

```
class moco_wrapper.models.HourlyRate(moco)
    Model for handling hourly rates
```
**get**(*company\_id: int = None*) Get the hourly rate

**Parameters company\_id** (int) – Company id to get the hourly rates for (default None)

Returns Hourly rates of the specified company

Note: When no company id is specified the global hourly rates are returned

### **5.8 Invoice**

<span id="page-30-0"></span>**class** moco\_wrapper.models.**Invoice**(*moco*) Model for handling invoices.

**create**(*customer\_id: int*, *recipient\_address: str*, *created\_date: datetime.date*, *due\_date: datetime.date*, *service\_period\_from: datetime.date*, *service\_period\_to: datetime.date*, *title: str*, *tax: float*, *currency: str*, *items: list*, *status: moco\_wrapper.models.invoice.InvoiceStatus = <InvoiceStatus.CREATED: 'created'>*, *change\_address: moco\_wrapper.models.invoice.InvoiceChangeAddress = <InvoiceChangeAddress.INVOICE: 'invoice'>*, *salutation: str = None*, *footer: str = None*, *discount: float = None*, *cash\_discount: float = None*, *cash\_discount\_days: int = None*, *project\_id: int = None*, *tags: list = []*)

Creates a new invoice.

#### **Parameters**

- **customer\_id** (int) Id of the customer/company
- **recipient\_address** (str) Customers address
- **created date** (datetime.date, str) Creation date of the invoice
- $\bullet$  **due** date $(datetime.data, str) Date the invoice is due$
- **service\_period\_from** (datetime.date, str) Service period start date
- **service\_period\_to** (datetime.date, str) Service period end date
- **title** (str) Title of the invoice
- $\textbf{tax} (fload) \textbf{Tax percent}$  (between 0.0 and 100.0)
- **currency** (str) Currency code (e.g. EUR)
- **items**  $(llist)$  Invoice items
- **status** ([InvoiceStatus](#page-33-0), str) State of the invoice (default [InvoiceStatus.](#page-34-0) [CREATED](#page-34-0))
- **change\_address** ([InvoiceChangeAddress](#page-34-1), str) Address propagation (default [InvoiceChangeAddress.INVOICE](#page-34-2))
- **salutation** (str) Salutation text (default None)
- **footer** (str) Footer text (default None)
- **discount** (*float*) Discount in percent (between 0.0 and 100.0) (default None)
- **cash\_discount** (float) Cash discount in percent (between 0.0 and 100.0) (default None)
- **cash discount days**  $(f\text{lost})$  How many days is the cash discount valid (ex. 4) (default None)
- **project\_id** (int) Id of the project the invoice belongs to (default None)
- **tags** (list) List of tags (default [])

Returns The created invoice

Return type [moco\\_wrapper.util.response.ObjectResponse](#page-76-1)

Note: Note that if you create an invoice with a project, that project must also belong to the customer the invoice was created for.

#### See also:

[moco\\_wrapper.util.generator.InvoiceItemGenerator](#page-83-0)

**get**(*invoice\_id: int*)

Retrieve a single invoice.

Parameters *invoice\_id* (int) - Invoice id

Returns Single invoice object

Return type [moco\\_wrapper.util.response.ObjectResponse](#page-76-1)

<span id="page-32-0"></span>**getlist**(*status: moco\_wrapper.models.invoice.InvoiceStatus = None*, *date\_from: datetime.date = None*, *date\_to: datetime.date = None*, *tags: list = None*, *identifier: str = None*, *term: str = None*, *sort\_by: str = None*, *sort\_order: str = 'asc'*, *page: int = 1*) Retrieve a list of invoices.

**Parameters** 

- **status** ([InvoiceStatus](#page-33-0), str) State of the invoice (default None)
- **date\_from** (datetime.date, str) Starting date (default None)
- **date\_to** (datetime.date, str) End date (default None)
- **tags** (list) List of tags (default None)
- **identifier** (str) Identifier string (e.g. R1903-003) (default None)
- **term** (str) Wildcard search term (default None)
- **sort\_by**  $(str)$  Field to sort results by (default None)
- **sort\_order** (str) asc or desc (default "asc")
- **page** (int) Page number (default 1)

Returns List of invoice objects

Return type [moco\\_wrapper.util.response.PagedListResponse](#page-77-0)

**locked**(*status: moco\_wrapper.models.invoice.InvoiceStatus = None*, *date\_from: datetime.date = None*, *date\_to: datetime.date = None*, *identifier: str = None*, *sort\_by: str = None*, *sort\_order: str = 'asc'*, *page: int = 1*) Retrieve a list of locked invoices.

#### **Parameters**

- **status** ([InvoiceStatus](#page-33-0), str) State of the invoice (default None)
- **date\_from** (datetime.date, str) Start date (default None)
- **date to** (datetime.date, str) End date (default None)
- **identifier** (str) Identifier string (ex. R1903-003) (default None)
- **sort\_by**  $(str)$  Field to sort results by (default None)
- **sort\_order** (str) asc or desc (default "asc")
- **page** (int) Page number (default 1)

Returns List of invoice objects

Return type [moco\\_wrapper.util.response.PagedListResponse](#page-77-0)

#### **pdf**(*invoice\_id: int*)

Retrieve the invoice document as pdf.

Parameters *invoice\_id* (int) – Invoice id

Returns Invoice pdf

Return type moco wrapper.util.response.FileResponse

**send\_email**(*invoice\_id: int*, *emails\_to: str*, *subject: str*, *text: str*, *emails\_cc: str = None*, *emails\_bcc: str = None*)

Send an invoice by mail

#### Parameters

- **invoice\_id** (int) Id of the invoice to send
- **emails\_to** (str, list) Target email address (or a list of multiple email addresses)
- **subject** (str) Email subject
- **text**  $(str)$  Email text
- **emails\_cc** (str, list) Email address for cc (or a list of multiple email addresses) (default None)
- **emails\_bcc** (str, list) Email address for bcc (or a list of multiple email addresses) (default None)

Returns Object containing the details of the sent mail

Return type [moco\\_wrapper.util.response.ObjectResponse](#page-76-1)

Note: If you want to send an email to the default recipient configured in the project or customer, set emails\_to and emails\_cc To None.

#### **timesheet**(*invoice\_id: int*)

Retrieve the invoice timesheet document as pdf.

Note: Invoices that have timesheets cannot be created over the api and must be created manually by billing unbilled tasks.

Parameters *invoice id* (*int*) – Invoice id

Returns Invoice timesheet as pdf

Return type [moco\\_wrapper.util.response.FileResponse](#page-78-0)

<span id="page-33-1"></span>**update\_status**(*invoice\_id: int*, *status: moco\_wrapper.models.invoice.InvoiceStatus*) Updates the state of an invoices.

#### Parameters

- **invoice\_id** (int) Invoice id
- **status** (*[InvoiceStatus](#page-33-0)*, str) New state of the invoice

Returns Empty response on success

Return type [moco\\_wrapper.util.response.EmptyResponse](#page-79-0)

#### <span id="page-33-0"></span>**class** moco\_wrapper.models.invoice.**InvoiceStatus**

Enumeration for allowed values that can be supplied for the status argument of  $Invoice.getlist(),$  $Invoice.getlist(),$ Invoice.update status() and [Invoice.create\(\)](#page-30-0).

Example usage:

```
from moco_wrapper.models.invoice import InvoiceStatus
from moco_wrapper import Moco
m = Moco()new_invoice = m.Invoice.create(
    ..
    status = InvoiceStatus.DRAFT
)
```

```
CREATED = 'created'
DRAFT = 'draft'
IGNORED = 'ignored'
```
Warning: Do not use IGNORED for creating invoices, only updating and filtering.

```
OVERDUE = 'overdue'
PAID = 'paid'
PARTIALLY_PAID = 'partially_paid'
SENT = 'sent'
```
<span id="page-34-1"></span>**class** moco\_wrapper.models.invoice.**InvoiceChangeAddress** Enumeration for allowed values that can be supplied for change\_address argument of [Invoice.](#page-30-0) [create\(\)](#page-30-0).

```
from moco_wrapper.models.invoice import InvoiceChangeAddress
from moco_wrapper import Moco
m = Moco()new_invoice = m.Invoice.create(
    ..
    change_address = InvoiceChangeAddress.PROJECT
)
```

```
CUSTOMER = 'customer'
INVOICE = 'invoice'
PROJECT = 'project'
```
### **5.9 Invoice Payment**

```
class moco_wrapper.models.InvoicePayment(moco)
    Class for handling invoice payments.
```

```
create(payment_date: datetime.date, invoice_id: int, paid_total: float, currency: str)
     Create a new invoice payment.
```
- **payment\_date** (datetime.date, str) Date of the payment
- **invoice\_id** (*int*) Id of the invoice this payment belongs to
- **paid\_total** (float) Amount that was paid
- **currency** (str) Currency used (e.g. EUR)

Returns The created invoice payment object

Return type [moco\\_wrapper.util.response.ObjectResponse](#page-76-1)

```
create bulk (items: list = |1\rangle)
```
Create multiple new invoice payments.

Parameters *items* (*list*) – Payment items

Returns List of created invoice payments

Return type [moco\\_wrapper.util.response.ListResponse](#page-76-2)

Bulk creation if invoice payments items with generator:

```
from moco_wrapper.util.generator import InvoicePaymentGenerator()
from moco_wrapper import Moco
items = [
   gen.generate(..),
   gen.generate(..)
]
m = Moco()created_payments = m.InvoicePayment.create_bulk(items)
```
#### See also:

[moco\\_wrapper.util.generator.InvoicePaymentGenerator](#page-82-1)

#### **delete**(*payment\_id: int*)

Deletes an invoice payment.

#### **Parameters payment\_id**  $(int)$  – Id of the payment to delete

Returns Empty response on success

Return type [moco\\_wrapper.util.response.EmptyResponse](#page-79-0)

#### **get**(*payment\_id: int*)

Retrieve a single invoice payment.

Parameters **payment\_id** (int) – Invoice payment id

Returns Single invoice payment object

Return type [moco\\_wrapper.util.response.ObjectResponse](#page-76-1)

**getlist**(*invoice\_id: int = None*, *date\_from: datetime.date = None*, *date\_to: datetime.date = None*, *sort\_by: str = None, sort\_order: str = 'asc', page: int = 1)* Retrieve a list of invoice payments.

- **invoice\_id** (int) Id of a corresponding invoice (default None)
- **date from** (datetime.date, str) Start date (default None)
- **date\_to** (datetime.date, str) End date (default None)
- **sort\_by**  $(str)$  Field to sort results by (default None)
- **sort** order  $(str)$  asc or desc (default "asc")
- **page** (int) Page number (default 1)

Returns List of invoice payments

Return type [moco\\_wrapper.util.response.PagedListResponse](#page-77-0)

**update**(*payment\_id: int*, *payment\_date: datetime.date = None*, *paid\_total: float = None*, *currency: str = None*)

Updates an existing invoice payment.

#### Parameters

- **payment\_id** (int) Id of the payment to update
- **payment\_date** (datetime.date, str) Date of the payment (default None)
- **paid\_total** (float) Amount that was paid (default None)
- **currency** (str) Currency (e.g. EUR) (default None)

Returns The updated invoice payment object

Return type [moco\\_wrapper.util.response.ObjectResponse](#page-76-0)

# **5.10 Offer**

<span id="page-36-0"></span>**class** moco\_wrapper.models.**Offer**(*moco*) Class for handling offers.

> **create**(*deal\_id: int*, *project\_id: int*, *recipient\_address: str*, *creation\_date: datetime.date*, *due\_date: datetime.date*, *title: str*, *tax: float*, *currency: str*, *items: list*, *change\_address: moco\_wrapper.models.offer.OfferChangeAddress = <OfferChangeAddress.OFFER: 'offer'>*, *salutation: str = None*, *footer: str = None*, *discount: float = None*, *contact\_id: int = None*) Create a new offer.

- **deal\_id** (int) Deal id of the offer
- **project\_id** (int) project id of the offer
- **recipient\_address** (str) Address of the recipient
- **creation\_date** (datetime.date, str) Creation date
- **due** date (datetime.date, str) Date the offer is due
- **title** (str) Title of the offer
- $\tan(fload) \text{Tax}(0.0-100.0)$
- **currency** (str) Currency code used (e.g. EUR, CHF)
- $\cdot$  **items** (*list*) List of offer items
- **change\_address** ([OfferChangeAddress](#page-38-0), str) change offer address propagation (default [OfferChangeAddress.OFFER](#page-38-1))
- **salutation** (str) Salutation text (default None)
- **footer** (str) Footer text (default None)
- **discount** (float) Discount in percent (default None)

• **contact** id (int) – Id of the contact for the offer (default None)

Returns The created offer

Return type [moco\\_wrapper.util.response.ObjectResponse](#page-76-0)

Note: Either deal id or project id must be specified (or both)

#### See also:

[moco\\_wrapper.util.generator.OfferItemGenerator](#page-85-0)

#### **get**(*offer\_id: int*)

Retrieve a single offer.

**Parameters offer id**  $(int)$  – Id of the offer

Returns Single offer object

Return type [moco\\_wrapper.util.response.ObjectResponse](#page-76-0)

<span id="page-37-1"></span>**getlist**(*status: moco\_wrapper.models.offer.OfferStatus = None*, *from\_date: datetime.date = None*, *to\_date: datetime.date = None*, *identifier: str = None*, *sort\_by: str = None*, *sort\_order: str = 'asc'*, *page: int = 1*) Retrieve a list of offers.

#### Parameters

- **status** ([OfferStatus](#page-37-0), str) State the offer is in (default None)
- **from\_date** (datetime.date, str) Start date (default None)
- **to\_date** (datetime.date, str) End date (default None)
- **identifier** (str) Identifier string (e.g.: "A1903-003") (default None)
- **sort\_by**  $(str)$  Field to sort the results by (default None)
- **sort\_order** (str) asc or desc (default "asc")
- **page** (int) Page number (default 1)

Returns List of offer objects

Return type [moco\\_wrapper.util.response.PagedListResponse](#page-77-0)

#### **pdf**(*offer\_id: int*)

Retrieve the offer document for a single offer.

Parameters **offer\_id** (int) – Id of the offer

Returns The offers pdf document

Return type moco wrapper.util.response.FileResponse

**update\_status**(*offer\_id: int*, *status: moco\_wrapper.models.offer.OfferStatus*)

Updates the state of an offer

### Parameters

- **offer**  $id(int) Id$  of the offer
- **status** ([OfferStatus](#page-37-0), str) The new state for the offer

Returns Empty response on success

<span id="page-37-0"></span>Return type [moco\\_wrapper.util.response.EmptyResponse](#page-79-0)

**class** moco\_wrapper.models.offer.**OfferStatus**

Enumeration for allowed values of the status argument of  $\text{offer.getlist}()$ .

Example usage:

```
from moco_wrapper.models.offer import OfferStatus
from moco_wrapper import Moco
m = Moco()sent_offers = m.Offer.getlist(
    ..
    status = OfferStatus.SENT
)
```
**ACCEPTED = 'accepted'**

**ARCHIVED = 'archived' BILLED = 'billed' CREATED = 'created' PARTIALLY\_BILLED = 'partially\_billed' SENT = 'sent'**

<span id="page-38-0"></span>**class** moco\_wrapper.models.offer.**OfferChangeAddress**

Enumeration for allowed values of the change\_address argument of  $\text{offer}$ . create().

Example usage:

```
from moco_wrapper.models.offer import OfferChangeAddress
from moco_wrapper import Moco
m = Moco()new_offer = m.Offer.create(
    ..
    change_address = OfferChangeAddress.CUSTOMER
)
```

```
CUSTOMER = 'customer'
```
**OFFER = 'offer'**

# **5.11 Project**

```
class moco_wrapper.models.Project(moco)
     Class for handling projects.
     archive(project_id: int)
          Archive a project.
              Parameters project_id (int) – Id of the project to archive
              Returns The archived project
```
Return type [moco\\_wrapper.util.response.ObjectResponse](#page-76-0)

```
assigned(active: bool = None)
```
Get list of all project currently assigned to the user.

**Parameters active** ( $boo1$ ) – Show only active or inactive projects (default None)

Returns List of project objects

Return type [moco\\_wrapper.util.response.ListResponse](#page-76-1)

<span id="page-39-0"></span>**create**(*name: str*, *currency: str*, *leader\_id: int*, *customer\_id: int*, *deal\_id: int = None*, *finish\_date: datetime.date = None*, *identifier: str = None*, *billing\_address: str = None*, *billing\_email\_to: str = None*, *billing\_email\_cc: str = None*, *billing\_notes: str = None*, *setting\_include\_time\_report: bool = None*, *billing\_variant: moco\_wrapper.models.project.ProjectBillingVariant = None*, *hourly\_rate: float = None*, *budget: float = None*, *labels: list = None*, *custom\_properties: dict = None*, *info: str = None*, *fixed\_price: bool = False*)

Create a new project.

# Parameters

- **name**  $(str)$  Name of the project
- **currency** (str) Currency used by the project (e.g. EUR)
- **leader\_id** (int) User id of the project leader
- **customer\_id** (int) Company id of the customer
- **deal**  $id$  ( $int$ ) Deal id the the project originated from
- finish date (datetime.date, str) Finish date (default None)
- **identifier** (str) Project Identifier (default None)
- **billing\_address** (str) Billing address the invoices go to (default None)
- **billing** email to  $(str)$  Email address to send billing email to (default None)
- **billing\_email\_cc** (str) Email address to cc in billing emails (default None)
- **billing\_notes** (str) Billing notes (default None)
- **setting\_include\_time\_report** (bool) Include time report in billing emails (default None)
- **billing** variant (*[ProjectBillingVariant](#page-41-0)*, str) Billing variant used (default None)
- **hourly\_rate** (*float*) Hourly rate that will get billed (default None)
- **budget** (float) Budget for the project (default None)
- **labels** (*list*) Array of additional labels (default None)
- **custom\_properties** (dict) Custom values used by the project (default None)
- **info** (str) Additional information (default None)
- **fixed\_price** (bool) If the project is a fixed price projects (default False)

Returns The created project object

Return type [moco\\_wrapper.util.response.ObjectResponse](#page-76-0)

Note: The parameter identifier is required if number ranges are manual.

Note: If you create a project with fixed\_price = True, budget also has to be specified

**get**(*project\_id: int*) Get a single project.

Parameters **project\_id** (int) – Id of the project

Returns Project object

Return type moco wrapper.util.response.ObjectResponse

**getlist**(*include\_archived: bool = None*, *include\_company: bool = None*, *leader\_id: int = None*, *company\_id: int = None*, *created\_from: datetime.date = None*, *created\_to: datetime.date = None*, *updated\_from: datetime.date = None*, *updated\_to: datetime.date = None*, *tags: list = None*, *identifier: str = None*, *sort\_by: str = None*, *sort\_order: str = 'asc'*, *page: int = 1*) Get a list of projects.

### Parameters

- **include\_archived** (*bool*) Include archived projects (default None)
- **include** company  $(boo1)$  Include the complete company object or just the company id (default None)
- **leader\_id** (int) User id of the project leader (default None)
- **company**  $id(int)$  Company id the projects are assigned to (default None)
- **created\_from** (datetime.date, str) Created start date (default None)
- **created\_to** (datetime.date, str) Created end date (default None)
- **updated\_from** (datetime.date, str) Updated start date (default None)
- **updated\_to** (datetime.date, str) Updated end date (default None)
- **tags** (list) Array of tags (default None)
- **identifier** Project identifier (default None)
- **sort\_by**  $(str)$  Field to sort the results by (default None)
- **sort\_order** (str) asc or desc (default "asc")
- **page** (int) Page number (default 1)

Returns List of project objects

Return type moco wrapper.util.response.PagedListResponse

## **report**(*project\_id: int*)

Retrieve a project report.

Parameters **project\_id** (int) – Id of the project

Returns Report with the most important project business indicators

Return type moco wrapper.util.response.ObjectResponse

Note: All costs are in the accounts main currency, it might differ from the budget and billable items.

# **unarchive**(*project\_id: int*)

Unarchive a project.

Parameters **project\_id** (*int*) – Id of the project to unarchive

Returns The unarchived project

Return type [moco\\_wrapper.util.response.ObjectResponse](#page-76-0)

<span id="page-41-1"></span>**update** (*project id: int, name: str = None, leader id: int = None, <i>customer id: int = None*, *deal\_id: int = None*, *finish\_date: datetime.date = None*, *identifier: str = None*, *billing\_address: str = None*, *billing\_email\_to: str = None*, *billing\_email\_cc: str = None*, *billing\_notes: str = None*, *setting\_include\_time\_report: bool = None*, *billing\_variant: moco\_wrapper.models.project.ProjectBillingVariant = None*, *hourly\_rate: float = None*, *budget: float = None*, *labels: list = None*, *custom\_properties: dict = None*, *info: str = None*) Update an existing project.

#### Parameters

- **project**  $id(int) Id$  of the project to update
- **name**  $(str)$  Name of the project (default None)
- **leader\_id** (int) User id of the project leader (default None)
- **customer\_id** (int) Company id of the customer (default None)
- **deal id** (int) Deal id of the project (default None)
- **finish\_date** (datetime.date, str) Finish date (default None)
- **identifier** (str) Project Identifier (default None)
- **billing address**  $(str)$  Address the invoices go to (default None)
- **billing** email to  $(str)$  Email address to send billing emails to (default None)
- **billing\_email\_cc** (str) Email address to cc in billing emails (default None)
- **billing\_notes** (str) Billing notes
- **setting include time report**  $(boo1)$  Include time reports in billing emails
- **billing\_variant** ([ProjectBillingVariant](#page-41-0), str) Billing variant used (default None)
- **hourly\_rate** (float) Hourly rate that will get billed (default None)
- **budget** (*float*) Budget for the project (default None)
- **labels** (*list*) Array of additional labels (default None)
- **custom\_properties** (dict) Custom values used by the project (default None)
- **info** (str) Additional information (default None)

Returns The updated project object

Return type [moco\\_wrapper.util.response.ObjectResponse](#page-76-0)

### <span id="page-41-0"></span>**class** moco\_wrapper.models.project.**ProjectBillingVariant**

Enumeration for allowed values of the billing\_variant argument of  $Project$ .create() and [Project.update\(\)](#page-41-1).

Example usage:

```
from moco_wrapper.models.project import ProjectBillingVariant
from moco_wrapper import Moco
m = Moco()new_project = m.Project.create(
    ..
   billing_variant = ProjectBillingVariant.USER
)
```

```
PROJECT = 'project'
TASK = 'task'
USER = 'user'
```
# **5.12 Project Contract**

```
class moco_wrapper.models.ProjectContract(moco)
     Class for handling project contracts.
```
When a user gets assigned to a project, that is called a project contract. This can be done with this model.

**create**(*project\_id: int*, *user\_id: int*, *billable: bool = None*, *active: bool = None*, *budget: float = None*, *hourly\_rate: float = None*) Assign a user to a project.

#### Parameters

- **project\_id** (int) Id of the project
- **user**  $id$  (int) User id of the person to assign
- **billable** (bool) If the contract is billable (default None)
- **active**  $(bool)$  If the contract is active (default None)
- **budget** (float) Contract budget (default None)
- **hourly\_rate** (float) Contract hourly rate (default None)

Returns Created contract object

Return type [moco\\_wrapper.util.response.ObjectResponse](#page-76-0)

**delete**(*project\_id: int*, *contract\_id: int*)

Delete a project contract.

Deleting a staff assignment is only possible as long as there no hours tracked from the assigned person for the project.

#### Parameters

- **project\_id** (int) Id of the project
- **contract\_id** (int) Id of the contract to delete

Returns Empty response on success

Return type [moco\\_wrapper.util.response.EmptyResponse](#page-79-0)

**get**(*project\_id: int*, *contract\_id: int*)

Retrieve a project contract.

# Parameters

- **project\_id** (int) Id of the project
- **contract** id (int) Id of the contract

Returns The contract object

Return type [moco\\_wrapper.util.response.ObjectResponse](#page-76-0)

**getlist**(*project\_id: int*, *sort\_by: str = None*, *sort\_order: str = 'asc'*, *page: int = 1*) Retrieve all active contracts for a project.

Parameters

- **project\_id** (int) Id of the project
- **sort\_by** (str) Sort by field (default None)
- **sort\_order** (str) asc or desc (default "asc")
- **page** (int) Page number (default 1)

Returns List of contract objects

Return type [moco\\_wrapper.util.response.PagedListResponse](#page-77-0)

**update**(*project\_id: int*, *contract\_id: int*, *billable: bool = None*, *active: bool = None*, *budget: float = None*, *hourly\_rate: float = None*)

Update an existing project contract.

#### Parameters

- **project\_id** (int) Id of the project to update the contract for
- **contract\_id** (int) Id of the contract to update
- **billable** (bool) If the contract is billable (default None)
- **active** (bool) If the contract is active (default None)
- **budget** (float) Contract budget (default None)
- **hourly\_rate** (float) Contract hourly rate (default None)

Returns The updated project contract

Return type moco wrapper.util.response.ObjectResponse

# **5.13 Project Expense**

# <span id="page-43-0"></span>**class** moco\_wrapper.models.**ProjectExpense**(*moco*)

Class for handling additional project expenses.

An example for this would be when a third part product (one time cost) is bought for a specific customer project and then get billed to the project to regain the cost.

# See also:

[moco\\_wrapper.models.ProjectRecurringExpense](#page-46-0) for repeating expenses.

**create**(*project\_id: int*, *expense\_date: datetime.date*, *title: str*, *quantity: float*, *unit: str*, *unit\_price: float*, *unit\_cost: float*, *description: str = None*, *billable: bool = True*, *budget\_relevant: bool = False*, *custom\_properties: dict = None*) Create a project expense.

- **project\_id** (int) Id of the project to create the expense for
- **expense\_date** (datetime.date, str) Date of the expense
- **title** (str) Expense title
- **quantity** (float) Quantity (how much of unit was bought?)
- **unit**  $(str)$  Name of the unit (What was bought for the customer/project?)
- **unit\_price** (*float*) Price of the unit that will be billed to the customer/project
- unit  $\cosh(f\omega)$  Cost that we had to pay
- **description** (str) Description of the expense (default None)
- **billable** (bool) If this expense billable (default True)
- **budget\_relevant** (bool) If this expense is budget relevant (default False)
- **custom\_properties** (dict) Additional fields as dictionary (default None)

Returns The created expense object

Return type [moco\\_wrapper.util.response.ObjectResponse](#page-76-0)

**create\_bulk**(*project\_id: int*, *items: list*)

Create multiple expenses for a project.

#### Parameters

- **project\_id** (int) Id of the project to created the expenses for
- $\cdot$  **items** (*list*) Items to create bulk

Returns The created entries

Return type moco wrapper.util.response.ListResponse

### See also:

[moco\\_wrapper.util.generator.ProjectExpenseGenerator](#page-86-0)

**delete**(*project\_id: int*, *expense\_id: int*)

Deletes an expense.

### Parameters

- **project\_id** (int) Id of the project the expense belongs to
- **expense\_id** (int) Id of the expense to delete

Returns Empty response on success

Return type [moco\\_wrapper.util.response.EmptyResponse](#page-79-0)

**disregard**(*project\_id: int*, *expense\_ids: list*, *reason: str*)

Disregard expenses

#### Parameters

- **project\_id** (int) Id of the project
- **expense\_ids** (list) Array of expense ids to disregard
- **reason**  $(str)$  Reason for disregarding the expenses

Returns List of disregarded expense ids

Return type [moco\\_wrapper.util.response.ListResponse](#page-76-1)

Example usage:

```
from moco_wrapper import Moco
m = Moco()m.ProjectExpense.disregard(
   project_id=22,
    expense_ids=[444, 522, 893],
```
(continues on next page)

(continued from previous page)

```
reason="Expenses already billed"
```
**get**(*project\_id: int*, *expense\_id: int*) Retrieve a single expense object.

#### Parameters

)

- **project\_id** (int) Id of the project
- **expense**  $id$  ( $int$ ) If of the expense to retrieve

Returns Single expense object

Return type [moco\\_wrapper.util.response.ObjectResponse](#page-76-0)

**getall**(*from\_date: datetime.date = None*, *to\_date: datetime.date = None*, *sort\_by: str = None*, *sort\_order: str = 'asc'*, *page: int = 1*) Get a list of all expenses.

# Parameters

- **from\_date** (datetime.date, str) Start date (default None)
- **to date** (datetime.date, str) End date (default None)
- **sort\_by** (str) Sort results by field (default None)
- **sort** order  $(str)$  asc or desc (default "asc")
- **page** (int) Page number (default 1)

Returns List of expense objects

Return type [moco\\_wrapper.util.response.PagedListResponse](#page-77-0)

**getlist** (*project id: int, sort by: str = None, sort order: str = 'asc'*, *page: int = 1*) Retrieve all expenses of a project.

### Parameters

- **project\_id** (int) Id of the project
- **sort\_by** (str) Sort results by field (default None)
- **sort** order  $(str)$  asc or desc (default "asc")
- **page** (int) Page number (default 1)

Returns List of expense objects

Return type moco wrapper.util.response.PagedListResponse

**update**(*project\_id: int*, *expense\_id: int*, *expense\_date: datetime.date = None*, *title: str = None*, *quantity: float = None*, *unit: str = None*, *unit\_price: float = None*, *unit\_cost: float = None*, *description: str = None*, *billable: bool = None*, *budget\_relevant: bool = None*, *custom\_properties: dict = None*)

Update an existing project expense.

- **project\_id** (int) Id of the project
- **expense**  $id$  (int) id of the expense we want to update
- **expense date** (datetime.date, str) Date of the expense (default None)
- **title** (str) Expense title (default None)
- **quantity** (float) Quantity (how much of unit was bought?) (default None)
- **unit**  $(str)$  Name of the unit (What was bought for the customer/project?) (default None)
- **unit** price  $(f\text{load})$  Price of the unit that will be billed to the customer/project (default None)
- **unit\_cost** (float) Cost that we had to pay (default None)
- **description** (str) Description of the expense (default None)
- **billable** (bool) If this expense billable (default None)
- **budget\_relevant** (bool) If this expense is budget relevant (default None)
- **custom\_properties** (dict) Additional fields as dictionary (default None)

Returns The updated expense object

Return type moco wrapper.util.response.ObjectResponse

# **5.14 Project Recurring Expense**

<span id="page-46-0"></span>**class** moco\_wrapper.models.**ProjectRecurringExpense**(*moco*)

Class for handling recurring expenses of a project.

An example for this would be when a third part subscription (repeat cost) is bought for a specific customer project and then get billed to the project to regain the cost.

#### See also:

[moco\\_wrapper.models.ProjectExpense](#page-43-0) for one time expenses.

<span id="page-46-1"></span>create (project\_id: int, *start\_date: datetime.date, period: moco\_wrapper.models.project\_recurring\_expense.ProjectRecurringExpense.projectRecurringExpense.projectRecurringExpense.projectRecurringExpense.projectRecurringExp title: str*, *quantity: float*, *unit: str*, *unit\_price: float*, *unit\_cost: float*, *finish\_date: datetime.date*

*= None*, *description: str = None*, *billable: bool = True*, *budget\_relevant: bool = False*,

*custom\_properties: dict = None*)

Create a new recurring expense for a project.

- **project\_id** (int) Id of the project to create the expense for
- **start\_date** (datetime.date, str) Starting date of the expense
- **period** ([ProjectRecurringExpensePeriod](#page-48-0), str) period of the expense
- **title** (str) Title of the expense
- **quantity** (float) Quantity (how much of unit was bought?)
- **unit**  $(str)$  Name of the unit (What was bought for the customer/project?)
- **unit\_price** ( $f$ loat) Price of the unit that will be billed to the customer/project
- **unit**  $\cosh(f\cdot \ln x) \cosh(\ln x)$  that we had to pay
- **finish\_date** (datetime.date, str) Finish date, (if None: unlimited) (default None)
- **description** (str) Description of the expense (default None)
- **billable** (bool) If this expense billable (default True)
- **budget\_relevant** (bool) If this expense is budget relevant (default False)
- **custom\_properties** (dict) Additional fields as dictionary (default None)

Returns The created recurring expense object

Return type moco wrapper.util.response.ObjectResponse

**delete**(*project\_id: int*, *recurring\_expense\_id: int*) Deletes an existing recurring expense.

### Parameters

- **project\_id** (int) Project id the expense belongs to
- **recurring\_expense\_id** (int) Id of the expense to delete

Returns Empty response on success

Return type [moco\\_wrapper.util.response.EmptyResponse](#page-79-0)

**get**(*project\_id: int*, *recurring\_expense\_id: int*)

Retrieve a single recurring expense

### Parameters

- **project\_id** (int) Id of the project the expense belongs to
- **recurring** expense  $id(int) il$  of the recurring expense

Returns Single recurring expense object

Return type [moco\\_wrapper.util.response.ObjectResponse](#page-76-0)

**getlist**(*project\_id: int*, *sort\_by: str = None*, *sort\_order: str = 'asc'*, *page: int = 1*) Retrieve a list of recurring expenses for a project.

#### Parameters

- **project\_id** (int) Id of the project the expenses belong to
- **sort\_by**  $(str)$  Field to sort results by (default None)
- **sort** order  $(str)$  asc or desc (default "asc")
- **page** (int) Page number (default 1)

Returns List of recurring expenses

Return type [moco\\_wrapper.util.response.PagedListResponse](#page-77-0)

**update**(*project\_id: int*, *recurring\_expense\_id: int*, *title: str = None*, *quantity: float = None*, *unit: str = None*, *unit\_price: float = None*, *unit\_cost: float = None*, *finish\_date: datetime.date = None*, *description: str = None*, *billable: bool = None*, *budget\_relevant: bool = None*, *custom\_properties: dict = None*) Update an existing recurring expense.

- **project\_id** (int) Id of the project
- **recurring** expense  $id(int) Id$  of the recurring expense to update
- **title** (str) Title of the expense (default None)
- **quantity** (int) Quantity (how much of unit was bought?) (default None)
- **unit**  $(str)$  Name of the unit (What was bought for the customer/project?) (default None)
- **unit\_price** (*float*) Price of the unit that will be billed to the customer/project (default None)
- **unit**  $\cosh(f\cdot \ln x) \cosh(\ln x)$  that we had to pay (default None)
- **finish\_date** (datetime.date, str) Finish date, (if None: unlimited) (default None)
- **description** (str) Description of the expense (default None)
- **billable** (bool) If this expense billable (default None)
- **budget\_relevant** If this expense is budget relevant (default None)
- **custom\_properties** (dict) Additional fields as dictionary (default None)

Returns The updated recurring expense object

Return type [moco\\_wrapper.util.response.ObjectResponse](#page-76-0)

<span id="page-48-0"></span>**class** moco\_wrapper.models.project\_recurring\_expense.**ProjectRecurringExpensePeriod** Enumeration for allowed values of period argument of  $ProofRecurrence$ .  $create()$ .

Example usage:

```
from moco_wrapper.models.project_recurring_expense import
˓→ProjectRecurringExpensePeriod
from moco_wrapper import Moco
m = Moco()recur_expense = m.ProjectRecurringExpense.create(
    ..
   period = ProjectRecurringExpensePeriod.WEEKLY
)
```
**ANNUAL = 'annual'**

```
BIANNUAL = 'biannual'
BIWEEKLY = 'biweekly'
MONTHLY = 'monthly'
QUARTERLY = 'quarterly'
WEEKLY = 'weekly'
```
# **5.15 Project Payment Schedule**

**class** moco\_wrapper.models.**ProjectPaymentSchedule**(*moco*) Class for handling billing schedules for fixed price projects.

Fixed Price projects can have a target date they should be billed on (in the future). With this class you can create this target entry (and how much should be billed).

For Example you can create a project that will be billed in four (4) steps over the year.

```
from moco_wrapper import Moco
from datetime import date
m = Moco()# create fixed price project
project = m.Project.create(
   name="my fixed price project",
   currency="EUR",
   leader_id=1,
   customer_id=2,
    fixed_price=True,
   budget=4000
).data
first_payment = m.ProjectPaymentSchedule.create(project.id, 1000.0, date(2020, 3,
\rightarrow1))
second_payment = m.ProjectPaymentSchedule.create(project.id, 1000.0, date(2020, 6,
\leftrightarrow 1))
third_payment = m.ProjectPaymentSchedule.create(project.id, 1000.0, date(2020, 9,
˓→1))
fourth_payment = m.ProjectPaymentSchedule.create(project.id, 1000.0, date(2020,
-12, 1)
```
# See also:

[moco\\_wrapper.models.Project.create\(\)](#page-39-0)

**create**(*project\_id: int*, *net\_total: float*, *schedule\_date: datetime.date*, *title: str = None*, *checked: bool = False*) Creates a new project payment schedule.

#### Parameters

- **project\_id** (int) The id of the project the entry belongs to
- **net\_total** (float) How much should be billed on this schedule
- **schedule\_date** (datetime.date, str) Date of the entry
- **title** (str) Title string (default None)
- **checked**  $(boo1)$  Mark entry as checked (the entry will be crossed out in the UI) (default False)

### Returns The created schedule item

## Return type [moco\\_wrapper.util.response.ObjectResponse](#page-76-0)

**delete**(*project\_id: int*, *schedule\_id: int*) Delete a project payment schedule item

#### Parameters

- **project\_id** (int) Project the payment schedule belongs to
- **schedule\_id**  $(int)$  Id of the schedule item to delete

Returns The deleted response on success

Return type [moco\\_wrapper.util.response.ObjectResponse](#page-76-0)

**get**(*project\_id: int*, *schedule\_id: int*) Retrieves project payment schedule. Parameters

- **project\_id** (int) Id of the project to schedule item belongs to
- **schedule\_id** (int) Id of the schedule to retrieve

Returns The schedule item

Return type [moco\\_wrapper.util.response.ObjectResponse](#page-76-0)

**getlist**(*project\_id: int*)

Retrieve a list of project payment schedules

Parameters **project\_id** (*int*) – Project id of the schedule items

Returns List of schedules payments

Return type [moco\\_wrapper.util.response.ListResponse](#page-76-1)

**update**(*project\_id: int*, *schedule\_id: int*, *net\_total: float = None*, *schedule\_date: datetime.date = None*, *title: str = None*, *checked: bool = None*) Updates an existing project payment schedule.

#### Parameters

- **project\_id** (int) Project id the schedule item belongs to
- **schedule**  $id$  (int) Id of the schedule item to update
- **net\_total** (float) Total amount to be billed (default None)
- **schedule\_date** (datetime.date, str) Date the billing will take place (default None)
- **title** (str) Title of the item (default None)
- **checked** (bool) Mark entry as checked (the entry will be crossed out in the UI) (default None)

Returns The updated schedule item

Return type [moco\\_wrapper.util.response.ObjectResponse](#page-76-0)

# **5.16 Project Task**

**class** moco\_wrapper.models.**ProjectTask**(*moco*)

Class for handling tasks of a project.

**create**(*project\_id: int*, *name: str*, *billable: bool = True*, *active: bool = True*, *budget: float = None*, *hourly\_rate: float = None*) Create a task for a project.

- **project\_id** (*int*) Id of the project the created task will belong to
- **name**  $(str)$  Name of the task
- **billable** (bool) If this expense billable (default True)
- **active** (bool) If this expense active (default True)
- **budget** (float) Budget for the task (e.g. 200.75) (default None)
- **hourly\_rate** (*float*) How much is the hourly rate for the task (e.g.: 120.5) (default None)

Returns The created project task

Return type [moco\\_wrapper.util.response.ObjectResponse](#page-76-0)

**delete**(*project\_id: int*, *task\_id: int*) Delete project task.

#### Parameters

- **project\_id** (int) Id of the project the task belongs to
- **task\_id** (int) Id of the task to delete

Returns Empty response on success

Return type [moco\\_wrapper.util.response.EmptyResponse](#page-79-0)

Note: Deletion of a task is only possible as long as no hours were tracked for the task

**get**(*project\_id: int*, *task\_id: int*)

Retrieve a single project task.

#### Parameters

- **project\_id** (int) Id of the project the task belongs to
- $\cdot$  **task\_id** (*int*) Id of the task

Returns Single project task

Return type [moco\\_wrapper.util.response.ObjectResponse](#page-76-0)

**getlist**(*project\_id: int*, *sort\_by: str = None*, *sort\_order: str = 'asc'*, *page: int = 1*) Retrieve a list of tasks for a project.

#### **Parameters**

- **project\_id** (int) Id of the project
- **sort\_by**  $(str)$  Field to sort results by (default None)
- **sort\_order** (str) asc or desc (default "asc")
- **page** (int) Page number (default 1)

Returns List of project tasks

Return type [moco\\_wrapper.util.response.PagedListResponse](#page-77-0)

**update**(*project\_id: int*, *task\_id: int*, *name: str = None*, *billable: bool = None*, *active: bool = None*, *budget: float = None*, *hourly\_rate: float = None*)

Update a task for a project.

- **project\_id** (int) Id of the project the task belongs to
- **task\_id** (int) Id of the task to update
- **name**  $(str)$  Name of the task (default None)
- **billable** (bool) If this expense billable (default None)
- **active** (bool) If this expense active (default None)
- **budget** (float) Budget for the task (e.g. 200.75) (default None)

• **hourly** rate  $(f\text{load})$  – How much is the hourly rate for the task (e.g.: 120.5) (default None)

Returns The updated project task

Return type [moco\\_wrapper.util.response.ObjectResponse](#page-76-0)

# **5.17 Planning Entry**

<span id="page-52-1"></span>**class** moco\_wrapper.models.**PlanningEntry**(*moco*) Class for handling planning.

Note: This is the new way for handling planning (the old way was with Schedules)

<span id="page-52-0"></span>**create**(*project\_id: int*, *starts\_on: datetime.date*, *ends\_on: datetime.date*, *hours\_per\_day: float*, *user\_id: int = None*, *comment: str = None*, *symbol: moco\_wrapper.models.planning\_entry.PlanningEntrySymbol = None*) Create a new planning entry.

#### Parameters

- **project\_id** (int) Project id
- **starts\_on** (datetime.date, str) Start date
- **ends\_on** (datetime.date, str) End date
- **hours\_per\_day** (float) Hours per day the planning entry will consume
- **user\_id** (int) User id the planning entry belongs to (default None)
- **comment** (str) A comment (default None)
- **symbol** ([PlanningEntrySymbol](#page-53-0), int) Symbol icon to use (default None)

Returns The created planning entry

Return type [moco\\_wrapper.util.response.ObjectResponse](#page-76-0)

Note: If no user id is supplied the entry will be created with the user id of the executing request (the user\_id the api key belongs to)

### **delete**(*planning\_entry\_id: int*)

Delete a planning entry.

Parameters **planning\_entry\_id** (int) – Id of the entry to delete

Returns The deleted planning entry

Return type [moco\\_wrapper.util.response.ObjectResponse](#page-76-0)

# **get**(*planning\_entry\_id: int*)

Retrieve a single planning entry.

Parameters **planning\_entry\_id** (int) - Id the of the entry

Returns Single planning entry

Return type [moco\\_wrapper.util.response.ObjectResponse](#page-76-0)

**getlist**(*start\_date: datetime.date = None*, *end\_date: datetime.date = None*, *user\_id: int = None*, *project id: int = None, sort by: str = None, sort order: str = 'asc'*, *page: int = 1*) Retrieve a list of planning entries.

#### Parameters

- **start\_date** (datetime.date, str) Start date (if start\_date is supplied, *end\_date* must also be supplied) (default None)
- **end\_date** (datetime.date, str) End date (if *end\_date* is supplied, start date must also be supplied) (default None)
- **user\_id** (int) User id (default None)
- **project\_id** (int) Project id (default None)
- **sort\_by** (str) Field to sort by (default None)
- **sort\_order** (str) asc or desc (default "asc")
- **page** (int) Page number (default 1)

Returns List of planning entries

### Return type moco wrapper.util.response.PagedListResponse

**update** (*planning entry id: int, project id: int = None, starts on: datetime.date = None, ends on: datetime.date = None*, *hours\_per\_day: float = None*, *user\_id: int = None*, *comment: str = None*, *symbol: moco\_wrapper.models.planning\_entry.PlanningEntrySymbol = None*) Updates a planning entry.

### Parameters

- **planning\_entry\_id** (int) Id of the entry to update
- **project** id (int) Project id (default None)
- **starts\_on** (datetime.date, str) Start date (default None)
- **ends\_on** (datetime.date, str) End date (default None)
- **hours\_per\_day** (float) Hours per day the planning entry will consume (default None)
- **user\_id** (int) User id the planning entry belongs to (default None)
- **comment** (str) A comment (default None)
- **symbol** ([PlanningEntrySymbol](#page-53-0), int) Symbol icon to use (default None)

Returns The updated planning entry

Return type moco wrapper.util.response.ObjectResponse

<span id="page-53-0"></span>**class** moco\_wrapper.models.planning\_entry.**PlanningEntrySymbol** Enumeration for allowed values for argument symbol for  $PlanningEntry$ .  $create()$ .

```
from moco_wrapper.models.planning_entry import PlanningEntrySymbol
from moco_wrapper import Moco
m = Moco()new_planning_entry = m.create(
    ..
    symbol = PlanningEntrySymbol.HOME
)
```
**BABY\_CARRIAGE = 7 BELLS = 6 BUILDING = 2 CAR = 3 COCKTAIL = 5 GRADUATION\_CAP = 4 HOME = 1 INFO\_CIRCLE = 10 MOON = 9 USERS = 8**

# **5.18 Purchase**

<span id="page-54-0"></span>**class** moco\_wrapper.models.**Purchase**(*moco*)

**create**(*purchase date: datetime.date*, *currency: str, payment method: moco\_wrapper.models.purchase.PurchasePaymentMethod*, *items: list*, *due\_date: datetime.date = None*, *service\_period\_from: datetime.date = None*, *service\_period\_to: datetime.date = None*, *company\_id: int = None*, *receipt\_identifier: str = None*, *info: str = None*, *iban: str = None*, *reference: str = None*, *custom\_properties: dict = None*, *file: moco\_wrapper.models.purchase.PurchaseFile = None*, *tags: list = None*) Create a new purchase.

- **purchase\_date** (datetime.date, str) Date of the purchase
- **currency**  $(str)$  Currency
- **payment\_method** ([PurchasePaymentMethod](#page-56-0), str) Method of payment that was used
- **items** (List) List of items that were purchased (minimum 1 item required)
- **due** date (datetime.date,  $str$ ) Date the purchase is due (default None)
- **service\_period\_from** (datetime.date, str) Service period start date (default None)
- **service\_period\_to** (datetime.date, str) Service period end date (default None)
- **company\_id** (int) Id of the supplier company (default None)
- **receipt\_identifier** (str) Receipt string (default None)
- **info** (str) Info text (default None)
- $$
- **reference** (str) Reference text (default None)
- **custom\_properties** (dict) Custom Properties (default None)
- **file** ([PurchaseFile](#page-57-0)) File attached to the purchase (default None)

• **tags** (list) – List of tags (default None)

Returns The created purchase

Return type [moco\\_wrapper.util.response.ObjectResponse](#page-76-0)

**delete**(*purchase\_id: int*)

Deletes a purchase.

**Parameters purchase\_id** (*int*) – Id of the purchase to delete

Returns Empty response on success

Return type [moco\\_wrapper.util.response.EmptyResponse](#page-79-0)

**Warning:** Deletion of a purchase is only possible if the state of the purchase is  $PurchaseStatus$ . [PENDING](#page-57-1) and no payments have been registered to the purchase yet

### **get**(*purchase\_id: int*)

Retrieve a single purchase.

Parameters **purchase\_id** (int) – The id of the purchase

Returns A single purchase

Return type [moco\\_wrapper.util.response.ObjectResponse](#page-76-0)

**getlist**(*purchase\_id: int = None*, *category\_id: int = None*, *term: str = None*, *company\_id: int = None*, *status: moco\_wrapper.models.purchase.PurchaseStatus = None*, *tags: list = None*, *start\_date: datetime.date = None*, *end\_date: datetime.date = None*, *unpaid: bool = None*, *sort\_by: str = None*, *sort\_order:*  $str = 'asc', page: int = 1)$ Retrieve a list of purchases.

### Parameters

- **purchase\_id** (int) Id of the purchase (default None)
- **category**  $id$  ( $int$ ) Id of the category the purchase belongs to (default None)
- $term(str)$  Full text search (default None)
- **company\_id** (int) Company id of the supplier (default None)
- **status** ([PurchaseStatus](#page-56-1), str) Status of the purchases
- **tags** (list) List of tags (default None)
- **start\_date** (datetime.date, str) Start date filter (if start\_date is supplied, end\_date must also be supplied) (default None)
- **end\_date** (datetime.date, str) End date filter (if end\_date is supplied, start\_date must also be supplied) (default None)
- **unpaid** (bool) Filter only purchases without a payment (default None)
- **sort\_by**  $(str)$  Field to sort results by (default None)
- **sort\_order** (str) asc or desc (default "asc")
- **page** (int) Page number (default 1)

Returns List of purchases

<span id="page-55-0"></span>Return type moco wrapper.util.response.PagedListResponse

**store\_document**(*purchase\_id*, *file*)

Stores the document for a purchase.

Parameters

- **purchase\_id** (int) Id of the purchase
- **file** ([PurchaseFile](#page-57-0)) Purchase file

Returns Empty response on success

Return type [moco\\_wrapper.util.response.EmptyResponse](#page-79-0)

<span id="page-56-2"></span>**update\_status**(*purchase\_id: int*, *status: moco\_wrapper.models.purchase.PurchaseStatus*) Updates the state of a purchase.

Parameters

- **purchase\_id** (int) Id of the purchase to update
- **status** ([PurchaseStatus](#page-56-1), str) New status

Returns Empty response on success

Return type [moco\\_wrapper.util.response.EmptyResponse](#page-79-0)

#### <span id="page-56-0"></span>**class** moco\_wrapper.models.purchase.**PurchasePaymentMethod**

Enumeration for the allowed values than can be supplied for the payment\_method argument of [Purchase.](#page-54-0) [create\(\)](#page-54-0).

Example usage:

```
from moco_wrapper.models.purchase import PurchasePaymentMethod
from moco_wrapper import Moco
m = Moco()new_purchase = m.Purchase.create(
    ..
   payment_method = PurchasePaymentMethod.CASH
)
```

```
BANK_TRANSFER = 'bank_transfer'
```

```
CASH = 'cash'
```
**CREDIT\_CARD = 'credit\_card'**

**DIRECT\_DEBIT = 'direct\_debit'**

**PAYPAL = 'paypal'**

<span id="page-56-1"></span>**class** moco\_wrapper.models.purchase.**PurchaseStatus** Enumeration for the allowed values that can be supplied for the status argument of [Purchase.](#page-56-2) [update\\_status\(\)](#page-56-2).

Example usage:

```
from moco_wrapper.models.purchase import PurchaseStatus
from moco_wrapper import Moco
m = Moco()m.Purchase.update_status(
    ..
    status = PurchaseStatus.APPROVED
)
```
<span id="page-57-1"></span>**APPROVED = 'approved'**

#### **PENDING = 'pending'**

<span id="page-57-0"></span>**class** moco\_wrapper.models.purchase.**PurchaseFile**(*file\_path*, *file\_name=None*) Helper class for handling files in [Purchase.create\(\)](#page-54-0) and [Purchase.store\\_document\(\)](#page-55-0).

#### **classmethod load**(*path*)

Helper method to create a [PurchaseFile](#page-57-0) object from a path.

Returns [PurchaseFile](#page-57-0) object

Return type [PurchaseFile](#page-57-0)

#### **to\_base64**()

Converts the content of the file to its base64 representation.

Returns File content as base64

Return type str

# **5.19 PurchaseCategory**

```
class moco_wrapper.models.PurchaseCategory(moco)
    Class for handling Purchase Categories.
```
**get**(*category\_id: int*) Retrieve a single category.

Parameters category\_id(int) – Id of the category to retrieve

Returns Single Category object

Return type [moco\\_wrapper.util.response.ObjectResponse](#page-76-0)

## **getlist**()

Retrieve a list of categories.

Returns List of categories

Return type [moco\\_wrapper.util.response.ListResponse](#page-76-1)

# **5.20 Schedule**

**class** moco\_wrapper.models.**Schedule**(*moco*) Class for handling user absences.

Note: For handling planning, use the [moco\\_wrapper.models.PlanningEntry](#page-52-1)

<span id="page-57-2"></span>**create**(*schedule\_date: datetime.date*, *absence\_code: moco\_wrapper.models.schedule.ScheduleAbsenceCode*, *user\_id: int = None*, *am: bool = None*, *pm: bool = None*, *comment: str = None*, *symbol: moco\_wrapper.models.schedule.ScheduleSymbol = None*, *overwrite: bool = None*) Create a new schedule entry.

- **schedule date** (datetime.date, str) date of the entry
- **absence\_code** ([ScheduleAbsenceCode](#page-59-0), int) Type of absence
- **user** id (int) User id (default None)
- **am** (bool) Morning yes/no (default None)
- **pm** (bool) Afternoon yes/no (default None)
- **comment** (str) Comment text (default None)
- **symbol** ([ScheduleSymbol](#page-59-1), int) Symbol to use for the schedule item (default None)
- **overwrite** (bool) yes/no overwrite existing entry (default None)

Returns The created planning entry

Return type [moco\\_wrapper.util.response.ObjectResponse](#page-76-0)

## **delete**(*schedule\_id: int*)

Delete a schedule entry.

Parameters **schedule\_id** (int) – Id of the entry to delete

Returns The deleted schedule object

Return type [moco\\_wrapper.util.response.ObjectResponse](#page-76-0)

#### **get**(*schedule\_id: int*)

Retrieve a single schedule object.

Parameters schedule\_id (int) - Id of the entry

Returns Single schedule object

Return type [moco\\_wrapper.util.response.ObjectResponse](#page-76-0)

<span id="page-58-0"></span>**getlist**(*from\_date: datetime.date = None*, *to\_date: datetime.date = None*, *user\_id: int = None*, *absence\_code: moco\_wrapper.models.schedule.ScheduleAbsenceCode = None*, *sort\_by: str = None*, *sort\_order: str = 'asc'*, *page: int = 1*)

Retrieve all planned schedule items.

#### Parameters

- **from date** (datetime.date, str) Start date (default None)
- **to\_date** (datetime.date, str) End date (default None)
- **user\_id** (int) user id the planned entries are belonging to (default None)
- **absence\_code** ([ScheduleAbsenceCode](#page-59-0), int) Type of absence (default None)
- **sort\_by**  $(str)$  Field to sort the results by (default None)
- **sort\_order** (str) asc or desc (default "asc")
- **page** (int) Page number (default 1)

Returns List of schedule objects

Return type [moco\\_wrapper.util.response.PagedListResponse](#page-77-0)

<span id="page-58-1"></span>**update**(*schedule\_id: int*, *absence\_code: moco\_wrapper.models.schedule.ScheduleAbsenceCode = None*, *am: bool = None*, *pm: bool = None*, *comment: str = None*, *symbol: moco\_wrapper.models.schedule.ScheduleSymbol = None*, *overwrite: bool = None*) Update a schedule entry.

- **schedule\_id** (*int*) Id of the entry to update
- **absence\_code** ([ScheduleAbsenceCode](#page-59-0), int) Type of absence (default None)
- **am** (*bool*) Morning yes/no (default None)
- **pm** (bool) Afternoon yes/no (default None)
- **comment** (str) Comment text (default None)
- **symbol** ([ScheduleSymbol](#page-59-1), str) Symbol to use for the schedule item (default None)
- **overwrite** (bool) yes/no overwrite existing entry (default None)

Returns The updated schedule entry

Return type [moco\\_wrapper.util.response.ObjectResponse](#page-76-0)

#### <span id="page-59-0"></span>**class** moco\_wrapper.models.schedule.**ScheduleAbsenceCode**

Enumeration for allowed values of argument absence\_code of  $Schedule.getlist()$ ,  $Schedule$ . [create\(\)](#page-57-2) and [Schedule.update\(\)](#page-58-1).

```
from moco_wrapper.models.schedule import ScheduleAbsenceCode
from moco_wrapper import Moco
m = Moco()new_schedule = m.Schedule.create(
    ..
   absence_code = ScheduleAbsenceCode.SICK_DAY
)
```

```
ABSENCE = 5
```

```
HOLIDAY = 4
```

```
PUBLIC_HOLIDAY = 2
```
**SICK\_DAY = 3**

```
UNPLANNED = 1
```

```
class moco_wrapper.models.schedule.ScheduleSymbol
  Schedule.create()Schedule.
  update().
```

```
from moco_wrapper.models.schedule import ScheduleSymbol
from moco_wrapper import Moco
m = Moco()new_schedule = m.Schedule.create(
    ..
    symbol = ScheduleSymbol.HOME
)
```

```
BABY_CARRIAGE = 7
BELLS = 6
BUILDING = 2
CAR = 3
COCKTAIL = 5
DOT_CIRCLE = 11
EXCLAMATION_MARK = 12
GRADUATION_CAP = 4
```
**HOME = 1 INFO\_CIRCLE = 10 MOON = 9 USERS = 8**

# **5.21 Tagging**

<span id="page-60-0"></span>**class** moco\_wrapper.models.**Tagging**(*moco*) Class for handling tags/labels.

> **add**(*entity: moco\_wrapper.models.tagging.TaggingEntity*, *entity\_id: int*, *tags: list*) Add tags to an entity.

### Parameters

- **entity** ([TaggingEntity](#page-61-0), str) Type of entity to add tags to
- **entity\_id** (int) Id of the entity
- **tags** (list) List of tags to add

Returns List of tags assigned to the entity

Return type [moco\\_wrapper.util.response.ListResponse](#page-76-1)

Note: If you supply tags that already exist for the entity they will be ignored.

<span id="page-60-2"></span>**delete**(*entity: moco\_wrapper.models.tagging.TaggingEntity*, *entity\_id: int*, *tags: list*) Removes supplied tags from an entity

# Parameters

- **entity** ([TaggingEntity](#page-61-0), str) Type of entity to remove tags for
- **entity\_id** (int) Id of the entity
- **tags**  $(llist)$  List of tags to remove

Returns List of tags assigned to the entity

Return type [moco\\_wrapper.util.response.ListResponse](#page-76-1)

**get**(*entity: moco\_wrapper.models.tagging.TaggingEntity*, *entity\_id: int*) Get the tags associated with an entity

#### Parameters

- **entity** ([TaggingEntity](#page-61-0), str) Type of entity to add tags to
- **entity\_id** (int) Id of the entity

Returns List of tags assigned to the entity

Return type [moco\\_wrapper.util.response.ListResponse](#page-76-1)

<span id="page-60-1"></span>**replace**(*entity: moco\_wrapper.models.tagging.TaggingEntity*, *entity\_id: int*, *tags: list*) Replace the tags of an entity.

#### Parameters

• **entity** ([TaggingEntity](#page-61-0), str) – Type of entity to replace tags for

- **entity\_id** (int) Id of the entity
- **tags**  $(llist)$  New list of tags for the entity

Returns List of tags assigned to the entity

Return type [moco\\_wrapper.util.response.ListResponse](#page-76-1)

Note: You can remove all tags from an entity by supplying an empty list.

#### <span id="page-61-0"></span>**class** moco\_wrapper.models.tagging.**TaggingEntity**

Enumeration for all available entity types that can be supplied for the entity argument of  $Tagging.add($ , [Tagging.replace\(\)](#page-60-1) and [Tagging.delete\(\)](#page-60-2).

Example Usage:

```
from moco_wrapper import Moco
from moco_wrapper.models.tagging import TaggingEntity
m = Moco()project_id = 22tags_add = m.Tagging.add(
    entity = TaggingEntity.PROJECT,
    entity_id = project_id,
    tags = [ "these", "are", "the", "tags" ])
```

```
COMPANY = 'Company'
CONTACT = 'Contact'
DEAL = 'Deal'
OFFER = 'Offer'
PROJECT = 'Project'
PURCHASE = 'Invoice'
```
# **5.22 Unit**

**class** moco\_wrapper.models.**Unit**(*moco*) Class for handling teams.

When a user is created he always belongs to a team (e.g. development). These can be managed with this model.

**get**(*unit\_id: int*) Get a single team.

**Parameters unit\_id** (*int*) – Id of the team

Returns Single team object

Return type [moco\\_wrapper.util.response.ObjectResponse](#page-76-0)

```
getlist (sort_by: str = None, sort_order: str = 'asc', page: int = 1)
     Retrieve a list of teams.
```
Parameters

- **sort\_by** (str) Sort by field (default None)
- **sort\_order** (str) asc or desc (default "asc")
- **page** (int) page number (default 1)

Returns List of team objects

Return type moco wrapper.util.response.PagedListResponse

# **5.23 User**

**class** moco\_wrapper.models.**User**(*moco*) Class for handling users.

> **create**(*firstname: str*, *lastname: str*, *email: str*, *password: str*, *unit\_id: int*, *active: bool = None*, *external: bool = None*, *language: str = None*, *mobile\_phone: str = None*, *work\_phone: str = None*, *home\_address: str = None*, *birthday: datetime.date = None*, *custom\_properties: dict = None*, *info: str = None*) Creates a new user.

#### Parameters

- **firstname**  $(str)$  First name of the user
- **lastname**  $(str)$  Last name of the user
- **email**  $(str)$  Email address
- **password**  $(str)$  Password to use when creating the user
- **unit\_id** (*int*) Id of the unit/team the user belongs to
- **active**  $(boo1)$  If the user should be activated or not (default None)
- **external** (bool) If the user is an employee or an external employee (his user id will now show up in reports etc.) (default None)
- **language** (str) de, de-AT, de-CH, en, it or fr (default None)
- **mobile\_phone** (str) Mobile phone number (default None)
- **work\_phone** (str) Work phone number (default None)
- **home\_address**  $(str)$  Physical home address (default None)
- **birthday** (datetime.date, str) Birthday date (default None)
- **custom\_properties** (dict) Custom fields to add to the user (default None)
- **info** (str) Additional information about the user (default None)

Returns The created user object

Return type [moco\\_wrapper.util.response.ObjectResponse](#page-76-0)

# **delete**(*user\_id: int*)

Deletes an existing user.

**Parameters user\_id**  $(int)$  – Id of the user to delete

Returns Empty response on success

Return type [moco\\_wrapper.util.response.EmptyResponse](#page-79-0)

**get**(*user\_id: int*) Get a single user.

**Parameters user\_id**  $(int)$  – Id of the user

Returns Single user object

Return type moco wrapper.util.response.ObjectResponse

**getlist**(*include\_archived: bool = None*, *sort\_by: str = None*, *sort\_order: str = 'asc'*, *page: int = 1*) Get a list of users.

#### Parameters

- **include\_archived** (*bool*) Include archived users in the list (default None)
- **sort\_by** (str) Sort by key (default None)
- **sort\_order** (str) asc or desc (default "asc")
- **page** (int) Page number (default 1)

Returns List of users

Return type [moco\\_wrapper.util.response.PagedListResponse](#page-77-0)

**update**(*user\_id*, *firstname: str = None*, *lastname: str = None*, *email: str = None*, *password: str = None*, *unit\_id: int = None*, *active: bool = None*, *external: bool = None*, *language: str = None*, *mobile\_phone: str = None*, *work\_phone: str = None*, *home\_address: str = None*, *birthday: datetime.date = None*, *custom\_properties: dict = None*, *info: str = None*) Updates an existing user.

#### Parameters

- **user\_id** (int) the Id of the user
- **firstname** (str) First name of the user (default None)
- **lastname**  $(str)$  Last name of the user (default None)
- **email** (str) Email address (default None)
- **password**  $(str)$  Password to use when creating the user (default None)
- **unit\_id** (int) Id of the unit/team the user belongs to (default None)
- **active**  $(boo1)$  If the user should be activated or not (default None)
- **external**  $(boo1)$  If the user is an employee or an external employee (his user id will now show up in reports etc.) (default None)
- **language**  $(str)$  de, de-AT, de-CH, en, it or fr (default None)
- **mobile\_phone** (str) Mobile phone number (default None)
- **work** phone  $(str)$  Work phone number (default None)
- **home\_address**  $(str)$  Physical home address (default None)
- **birthday** (datetime.date, str) Birthday date (default None)
- **custom\_properties** (dict) Custom fields to add to the user (default None)
- **info**  $(str)$  Additional information about the user (default None)

Returns The updated user object

Return type [moco\\_wrapper.util.response.ObjectResponse](#page-76-0)

# **5.24 User Employment**

```
class moco_wrapper.models.UserEmployment(moco)
```
Class for handling user employment schemes.

Every user has an employment entry, which defines how many hours every day he should be at work.

**get**(*employment\_id: int*)

Retrieve a single employment:

Parameters **employment\_id** (int) – Id of the employment

Returns Employment object

Return type [moco\\_wrapper.util.response.ObjectResponse](#page-76-0)

**getlist**(*from\_date: datetime.date = None*, *to\_date: datetime.date = None*, *user\_id: int = None*, *sort\_by: str = None*, *sort\_order: str = 'asc'*, *page: int = 1*) Retrieve a list of employments.

# Parameters

- from date (datetime.date, str) Start date (default None)
- **to date** (datetime.date, str) End date (default None)
- **user\_id** (int) User id (default None)
- **sort\_by**  $(str)$  Field to sort results by (default None)
- **sort\_order** (str) asc or desc (default "asc")
- **page** (int) Page number (default 1)

Returns List of employment objects

Return type [moco\\_wrapper.util.response.PagedListResponse](#page-77-0)

# **5.25 User Holiday**

```
class moco_wrapper.models.UserHoliday(moco)
     Class for handling users holiday/vacation credits.
```
Every user that can take vacation has a number of vacation credits. These can be manged with this model.

Example usage:

```
from moco_wrapper import Moco
m = M_{\Omega} \cap \{1\}# this user gets extra vacation in 2020
m.UserHoliday.create(
    year = 2020,
    title = "extra vacation day",
    user_id = 22,
    hours = 8)
```
Note: Please not that the base unit for holiday credits is hours. So if your typical workday contains 8 hours, 8 holiday credits means one day off.

**create**(*year: int*, *title: str*, *user\_id: int*, *hours: float = None*, *days: float = None*) Create an users entitlement for holidays/vacation (either by hours or days).

#### Parameters

- **year** (int) Year the holiday credits are for
- **title** (str) Title
- **user\_id** (*int*) Id of the user these holiday credits belongs to
- **hours**  $(f$ loat) Hours (specify either hours or days) (default None)
- **days** (float) Days (specify either hours or days) (default None)

Returns The created holiday object

Return type [moco\\_wrapper.util.response.ObjectResponse](#page-76-0)

#### **delete**(*holiday\_id: int*)

Delete a holiday entry

Parameters **holiday\_id** (int) – Id of the holiday entry to delete

Returns Empty response on success

Return type [moco\\_wrapper.util.response.EmptyResponse](#page-79-0)

# **get**(*holiday\_id: int*)

Retrieve single holiday entry

Parameters holiday\_id (int) - Id of the holiday

Returns The holiday object

Return type [moco\\_wrapper.util.response.ObjectResponse](#page-76-0)

**getlist**(*year: int = None*, *user\_id: int = None*, *sort\_by: str = None*, *sort\_order: str = 'asc'*, *page: int = 1*)

Retrieve a list of holiday entries.

## Parameters

- **year** (int) Show only this year (e.g. 2019) (default None)
- **user\_id** (*int*) Show only holidays from this user (e.g. 5) (default None)
- **sort\_by**  $(str)$  field to sort results by (default None)
- **sort\_order** (str) asc or desc (default "asc")
- **page** (int) Page number (default 1)

Returns List of holiday entries

Return type [moco\\_wrapper.util.response.PagedListResponse](#page-77-0)

**update**(*holiday\_id: int*, *year: int = None*, *title: str = None*, *user\_id: int = None*, *hours: float = None*, *days: float = None*) Update a holiday entry

### Parameters

• **holiday\_id** (*int*) – Id of the holiday entry

- **year** (int) Year the holiday credits are for (default None)
- **title** (str) Title (default None)
- **user\_id** (int) User this holiday entry belongs to (default None)
- **hours** (float) Hours (specify either hours or days) (default None)
- **days** (float) Days (specify either hours or days) (default None)

Returns The updated holiday object

Return type [moco\\_wrapper.util.response.ObjectResponse](#page-76-0)

# **5.26 User Presence**

**class** moco\_wrapper.models.**UserPresence**(*moco*)

Class for handling presences.

With this model you can log the times your user start and finish the workday. For example if the users punch in to indicate they have arrived and punch out to leave, you can log the times with this model.

Also this can be used to log when you users are at work.

**create**(*pres\_date: str*, *from\_time: str*, *to\_time: str = None*) Create a presence.

#### **Parameters**

- **pres\_date** (datetime.date, str) Date of the presence
- **from\_time**  $(str)$  Starting time of the presence (format HH:MM)
- **to time** (str) End time of the presence (format HH:MM) (default None)

Returns The created presence

Return type [moco\\_wrapper.util.response.ObjectResponse](#page-76-0)

#### **delete**(*pres\_id: int*)

Deletes a presence.

**Parameters pres\_id**  $(int)$  – Id of the presence

Returns Empty response on success

Return type [moco\\_wrapper.util.response.EmptyResponse](#page-79-0)

```
get(pres_id: int)
```
Retrieve a single presence.

Parameters **pres\_id** (int) – Id of the presence

Returns Single presence object

Return type moco wrapper.util.response.ObjectResponse

**getlist**(*from\_date: datetime.date = None*, *to\_date: datetime.date = None*, *user\_id: int = None*, *sort\_by: str = None*, *sort\_order: str = 'asc'*, *page: int = 1*) Retrieve all user presences.

- **from\_date** (datetime.date, str) Start date (default None)
- **to\_date** (datetime.date, str) End date (default None)
- **user**  $id(int) Id$  of the user (default None)
- **sort\_by**  $(str)$  Field to sort results by (default None)
- **sort\_order** (str) asc or desc (default "asc")
- **page** (int) Page number (default 1)

Returns List of presence objects

Return type moco wrapper.util.response.PagedListResponse

Note: from\_date and to\_date must be provided together.

#### **touch**()

Creates a new presence for the user with the corresponding api key starting from the current time. Or it terminates an existing open presence at the current time. Can be used to implement a clock system (RFID).

If a presence is started and stopped within the same minute, it will be discarded.

**update** (*pres\_id: int, pres\_date: datetime.date = None, from\_time: str = None, to\_time: str = None*) Update a presence.

#### Parameters

- **pres\_id** (int) Id of the presence
- **pres\_date** (datetime.date, str) Date of the presence (default None)
- **from\_time** (str) Starting time of the presence (format HH:MM) (default None)
- **to\_time** (str) End time of the presence (format HH:MM) (default None)

Returns The updated presence

Return type [moco\\_wrapper.util.response.ObjectResponse](#page-76-0)

# **5.27 Session**

**class** moco\_wrapper.models.**Session**(*moco*)

Class for handling authentication against the moco api with a users email address and password.

This model is used internally when the moco instance is created with no api key in the authentication object and will be invoked before the first request is fired.

**authenticate**(*email: str*, *password: str*) Authenticates the client with email and password.

Parameters

- **email** (str) Email address
- **password** (str) Password

Returns Authentication information

Return type [moco\\_wrapper.util.response.ObjectResponse](#page-76-0)

# CHAPTER 6

# Requestor

# **6.1 Default Requestor**

<span id="page-68-0"></span>**class** moco\_wrapper.util.requestor.**DefaultRequestor**(*delay\_ms: float = 1000.0*) Default Requestor class that is used by the [moco\\_wrapper.Moco](#page-14-0) instance.

When the default requestor requests a resources and it sees the error code 429 (too many requests), it waits a bit and then tries the request again. If you do not want that behaviour, use  $mocol\_wrapper.util.requestor.$ [NoRetryRequestor](#page-69-0).

# See also:

[moco\\_wrapper.util.requestor.NoRetryRequestor](#page-69-0)

**request**(*method: str*, *path: str*, *params: dict = None*, *data: dict = None*, *delay\_ms: float = 0*, *\*\*kwargs*)

Request the given resource.

#### Parameters

- **method** (str) HTTP Method (eg. POST, GET, PUT, DELETE)
- **path** (str) Path of the resource (e.g. /projects)
- **params** (dict) Url parameters (e.g. page=1, query parameters) (default None)
- **data** (dict) Dictionary with data (http body) (default None)
- **delay\_ms**  $(fload)$  Delay in milliseconds the requestor should wait before sending the request (used for retrying, default 0)
- **kwargs** Additional http arguments.

Returns Response object

### **session**

Http Session this requestor uses

# **6.2 No-Retry Requestor**

#### <span id="page-69-0"></span>**class** moco\_wrapper.util.requestor.**NoRetryRequestor**

This requestor works along the same lines as the [moco\\_wrapper.util.requestor.](#page-68-0)  $DefaultRequestor$ , but when this requestor comes along the http code 429 for too many requests it just returns an error response.

Use this requestor if you write integration tests or dont have time for retrying the resource.

Example usage:

```
from moco_wrapper.util.requestor import NoRetryRequestor
from moco_wrapper import Moco
no_retry = NoRetryRequestor()
m = Moco(requestor = no_retry
)
```
#### See also:

[moco\\_wrapper.util.requestor.DefaultRequestor](#page-68-0)

**request**(*method*, *path*, *params=None*, *data=None*, *\*\*kwargs*)

Request the given resource

# **Parameters**

- **method** (str) HTTP Method (eg. POST, GET, PUT, DELETE)
- **path** (str) Path of the resource (e.g. /projects)
- **params** (dict) Url parameters (e.g. page=1, query parameters)
- $\bullet$  **data**  $(dict)$  Dictionary with data (http body)
- **kwargs** Additional http arguments.

Returns Response object

### **session**

Http Session this requestor uses

# **6.3 Raw Requestor**

**class** moco\_wrapper.util.requestor.**RawRequestor**

The Raw Requestor is a test requestor that saves all arguments into and object and returns it.

Warning: Use this requestor only for testing.

**request**(*method*, *path*, *params=None*, *data=None*, *\*\*kwargs*) → dict Request the given resource

- **method** HTTP Method (eg. POST, GET, PUT, DELETE)
- **path** Path of the resource (e.g. /projects)
- **params** Url parameters (e.g. page=1, query parameters)
- **data** Dictionary with data (http body)
- **kwargs** Additional http arguments.

Returns Request objects
# CHAPTER 7

### **Objector**

### <span id="page-72-2"></span>**7.1 Default Objector**

### <span id="page-72-1"></span>**class** moco\_wrapper.util.objector.**DefaultObjector**

This is the default class for handling the modification ob response objects that the requestor classes generated and were pushed to the objector.

Successful responses will have their data converted into actual python objects, while error responses will be converted into exceptions and raised at a later stage.

```
moco_wrapper.util.objector.
NoErrorObjector
```

```
class_map = None
```

```
Dictionary used to find the appropriate classes from url-part-path created in
get_class_name_from_request_url()
```
For example the path project=>tasks means ProjectTask is the responsible class. The dictionary contains the following:

```
"projects": {
    "base" => "Project",
    "tasks" => "ProjectTask"
}
```
### **convert**(*requestor\_response*)

Converts the data of a response object (for example json) into a python object.

Parameters **requestor\_response** – response object (see *[Responses](#page-76-0)*)

Returns modified response object

<span id="page-73-2"></span>Note: The data of an error response response ([moco\\_wrapper.util.response.](#page-79-0) [ErrorResponse](#page-79-0)) will be converted into an actual exception that later can be raised

**Note:** if the method get class name from request  $url()$  that is used to find the right class for conversion, returns None, no conversion of objects will take place

### <span id="page-73-1"></span>**error\_class\_map = None**

Dictionary used to convert http status codes into the appropriate exceptions

```
self.error_class_map = {
    404: "NotFoundException",
    ..
}
```
<span id="page-73-0"></span>**get\_class\_name\_from\_request\_url**(*url*) → str Finds the class name by analysing the request url.

**Parameters**  $ur1(str)$  **– url to analyse** 

This function works as follows:

The url will look something like this https://test.mocoapp.com/api/v1/projects/1234/ tasks?page=1. We split the url on /api/v1/.

[https://test.mocoapp.com", "projects/1234/tasks?page=1"]

After that we throw away the first part and split the second part on the slash character:

["projects", 1234, "tasks?page=1"]

Then we remove all query string parameters:

["projects", 1234, "tasks"]

Then we remove all parts that are ids(digits):

["projects", "tasks"]

Now that we have our path projects= $\gt$ tasks, we use the [class\\_map](#page-72-0) to find the right classname.

The map is a dictionary that looks something like this:

```
class_map = {
    "activities" => {
        "base" => "Activity"
         "disregard" => None
    },
    "projects": {
         "base" => "Project",
         "tasks" => "ProjectTask"
    },
    "users" \Rightarrow { ...},
    "companies" \Rightarrow { .. }
}
```
We use the path we generated and walk our class\_map until we get the entry at the end of the path. In our case that would be ProjectTask. As this value is a string that is our final classname.

<span id="page-74-1"></span>Note: if the final value is a dictionary, the base case will be returned. For example if path was projects, the value at the end of our path is a dictionary. If that is the case the *base* key will be used.

**get\_error\_class\_name\_from\_response\_status\_code**(*status\_code*) → str Get the class name of the exception class based on the given http status code

**Parameters status\_code** (int) – Http status code of the response

Returns class name of the exception

Warning: The status\_code parameter must be a key in [error\\_class\\_map](#page-73-1)

### **7.2 No-Error Objector**

```
class moco_wrapper.util.objector.NoErrorObjector
```
This class works along the same lines as the DefaultObjector, but it does not convert error responses into actualy exceptions. Instead an ErrorResponse object will be returned.

See also:

[moco\\_wrapper.util.objector.DefaultObjector](#page-72-1)

Example usage:

```
from moco_wrapper.util.objector import NoErrorObjector
from moco_wrapper import Moco
no_err_objector = NoErrorObjector()
m = Moco(objector = no_err_objector
)
```
### **convert**(*requestor\_response*)

converts the data of a response object (for example json) into a python object

Parameters **requestor\_response** – response object (see *[Responses](#page-76-0)*)

Returns modified response object

Note: only [moco\\_wrapper.util.response.ObjectResponse](#page-76-1) and [moco\\_wrapper.util.](#page-77-0) response. PagedListResponse are object to this conversion. Error responses will not be touched by this objector.

Note: if the method get\_class\_name\_from\_request\_url() that is used to find the right class for conversion, returns None, no conversion of objects will take place

## <span id="page-75-0"></span>**7.3 Raw Objector**

**class** moco\_wrapper.util.objector.**RawObjector** Objector class that does no conversion (for testing purposes)

**convert**(*requestor\_response*) Returns the response object that was given to it.

Parameters **requestor\_response** – Response object to convert

Returns requestor\_response as it is

## CHAPTER 8

### Responses

### <span id="page-76-4"></span><span id="page-76-0"></span>**8.1 Object Response**

```
class moco_wrapper.util.response.ObjectResponse(response)
     Class for handling http responses where the body is a single object
```
### **data**

Returns the json data of the response as a dictionary

```
m = Moco()project_id = 22
json_response = m.Project.get(project_id).data
print(json_response)
```
### **response**

http response object

### **8.2 List Response**

**class** moco\_wrapper.util.response.**ListResponse**(*response*)

Class for handling responses where the response body is a json list.

The difference to [moco\\_wrapper.util.response.PagedListResponse](#page-77-0) is that ListResponses are not paged.

<span id="page-76-3"></span>**data**

Returns the list of object the response contains

Type list

See also:

<span id="page-76-2"></span>[items](#page-76-2)

#### <span id="page-77-2"></span>**items**

Get the list of objects the response contains

Type list

```
m = Moco()project_list = m.Project.getlist()
for item in project_list.items:
    print(item)
```
### See also:

[data](#page-76-3)

**response** http response object

### **8.3 PagedList Response**

```
class moco_wrapper.util.response.PagedListResponse(response)
```
Class for handling http responses where the response body is a json list.

Listings in Moco are usually paginated (if there are more than 100 items that fit your request).

Example usage:

```
from moco_wrapper import Moco
m = Moco()all_projects = []
project_list = m.Project.getlist()
all_projects.extend(project_list.items)
while not project_list.is_last:
   project_list = m.Project.getlist(page=project_list.next_page)
    all_projects.extend(project_list.items)
```
Or with a for loop:

```
from moco_wrapper import Moco
m = Moco
all_projects = []
project_list = m.Project.getlist()
all_projects.extend(project_list.items)
for i in range(2, project_list.last_page + 1): #first page alread queried
    project_list = m.Project.getlist(page=i)
    all_projects.extend(project_list.items)
```
### <span id="page-77-1"></span>**current\_page**

Returns the current page number

Type int

### <span id="page-78-2"></span>**data**

Returns the list of object the response contains

Type list

See also:

[items](#page-78-0)

### **is\_last**

Returns whether the current page is the last page

Type bool

### <span id="page-78-0"></span>**items**

Get the list of objects the response contains

Type list

```
m = Moco()project_list = m.Project.getlist()
for item in project_list.items:
    print(item)
```
#### See also:

[data](#page-77-1)

### **last\_page**

Returns the last page number

Type int

### **next\_page**

Returns the next page number

Type int

Note: Do not use this for checking if there is another page, use is last()

### **page\_size**

Returns the amount of items that are in the current page (usually 100)

Type int

### **response**

http response object

### **total**

Returns the amount of items that are in the current (paginated) collection

Type int

### **8.4 File Response**

```
class moco_wrapper.util.response.FileResponse(response)
     Class for handling http responses where the body is just binary content representing a file
```
#### <span id="page-79-2"></span>**data**

Returns the binary data of the response

See also:

### [file](#page-79-1)

### <span id="page-79-1"></span>**file**

Returns the binary data of the response

```
m = Moco()offer_id = 22target_path = "./offer.pdf"
file_response = m.Offer.pdf(offer_id)
with open(target_path, "w+b") as f:
   f.write(file_response.file)
```
### See also:

[data](#page-78-1)

### **response**

http response object

### **write\_to\_file**(*file\_path: str*)

Writes the binary response content to a file

Parameters **file\_path** – path of the target file

```
m = Moco()offer_id = 22target_path = "./offer.pdf"
file_response = m.Offer.pdf(offer_id)
file_response.write_to_file(target_path)
```
### **8.5 Empty Response**

**class** moco\_wrapper.util.response.**EmptyResponse**(*response*)

Class for handling responses where the body contains no content but the operation on the api was a success (likely a delete operation)

### **data**

No data in an empty response, returns None

Returns None

```
response
```
http response object

### **8.6 Error Response**

```
class moco_wrapper.util.response.ErrorResponse(response)
     class for handling error messages returned by the api
```
### <span id="page-80-0"></span>**data**

Returns the text of the object (the error message itself)

### **is\_recoverable**

Checks the http status code of the response and returns True if the error is not a permanent error, i.e. recovering is possible by simply waiting a bit and sending the request again.

### Type bool

Returns True if recovery is possible by sending the request again later, otherwise False

```
m = Moco()project_id = 22
project_get = m.Project.get(project_id)
if isinstance(project_get, ErrorResponse) and project_get.is_recoverable:
   time.sleep(5)
   project_get = m.Project.get(project_id)
print(project_get)
```
### **response**

http response object

# CHAPTER 9

### **Generator**

### <span id="page-82-0"></span>**9.1 Invoice Payment Generator**

**class** moco\_wrapper.util.generator.**InvoicePaymentGenerator**

**generate** (*payment date: datetime.date, invoice id: int, paid total: float, currency: str*)  $\rightarrow$  dict Generates an invoice payment item that can be supplied to a bulk created

#### Parameters

- **payment\_date** (datetime.date, str) date of the payment
- **invoice\_id** (*int*) id of the invoice the payment belongs to
- **paid\_total** (float) amount that was paid (ex 200)
- **currency**  $(str)$  currency of the amout that was paid (ex. EUR)

Returns an invoice payment item

Example usage:

```
from moco_wrapper.util.generator import InvoicePaymentGenerator
from moco_wrapper import Moco
from datetime import date
m = Moco()gen = InvoicePaymentGenerator()
items = [
    gen.generate(
        "2019-10-10"1,
        200,
        "EUR"
    ),
```
(continues on next page)

(continued from previous page)

```
gen.generate(
        "2020-04-04"2,
        540,
        "CHF"
    ),
    gen.generate(
        date(2020, 1, 1)
        1,
        300,
        "EUR"
    )
]
created_invoice_payment = m.InvoicePayment.create_bulk(items)
```
#### See also:

```
moco_wrapper.models.InvoicePayment.create_bulk()
```
### **9.2 Invoice Item Generator**

```
class moco_wrapper.util.generator.InvoiceItemGenerator
```

```
generate_description(description: str) → dict
```

```
Generate an item of type description
```
Parameters description  $(str)$  – Description the item should have

Returns The generated item

**generate\_detail\_position**(*title: str*, *quantity: float*, *unit: str*, *unit\_price: float*, *activity\_ids: list*  $= None$ , *expense ids: list* = *None*)  $\rightarrow$  dict

Generates a detailed position item to be used in an offer items list (for example hours are a perfect example that can be split into units (a single hours set the unit, unit\_price, and quantity)).

### Parameters

- **title**  $(str)$  Title of the position item
- **quantity** (*float*) How many of the things (i.e. how many hours)
- $unit (str)$  What is the thing (i.e. hours)
- **unit\_price** (*float*) Price of a single thing (i.e. price of a single hour)
- **activity\_ids** (list) Ids of the activities billed by this item
- **expense\_ids**  $(llist)$  Ids of the expenses billed by this item

Returns The generated item

#### See also:

```
generate_item()
```
<span id="page-83-0"></span>**generate\_item**(*title: str*, *quantity: float = None*, *unit: str = None*, *unit\_price: float = None*, *net\_total: float* = None, *activity ids: list* = None, *expense ids: list* = None)  $\rightarrow$  dict

Generate an invoice item.

### <span id="page-84-1"></span>Parameters

- **title**  $(str)$  Title of the item
- **quantity** (float) Quantity of the supplied item
- unit  $(str)$  Unit name of the supplied item
- **unit\_price** (float) Unit price of the supplied item
- **net\_total** (float) Net total sum (either this is supplied or unit, unit\_price, and quantity)
- **activity\_ids** (list) Ids of the activities billed by this item
- **expense\_ids** (list) Ids of the expenses billed by this item

### Returns The generated item

This is the base function for generating positions in an invoice. There are two types of positions. Postions that can be itemized (see generate\_detail\_postion()) and positions that do not have to be itemized ( [generate\\_lump\\_position\(\)](#page-84-0)).

### See also:

generate\_detail\_postion() and [generate\\_lump\\_position\(\)](#page-84-0)

### <span id="page-84-0"></span>**generate\_lump\_position**(*title: str*, *net\_total: float*) → dict

Generates a general position item to be used in a offer list (use this if the postion cannot (or do not want) to split the position into units).

### Parameters

- **title** (str) Title of the position
- **net\_total** (*float*) Total price of the postion

### Returns The generated item

### See also:

```
generate_item()
```
**generate\_pagebreak**() → dict Generate an item of type page-break

Returns The generated item

**generate\_separator**() → dict Generate an item of type separator

Returns The generated item

**generate** subtotal (*title: str*)  $\rightarrow$  dict Generate an item of type subtotal

**Parameters title**  $(str)$  – The title of the subtotal

Returns The generated item

**generate\_title**(*title: str*) → dict Generate an item of type title

**Parameters**  $\text{title}(str)$  **– Title the item should have** 

Returns The generated item

### <span id="page-85-2"></span>**9.3 Offer Item Generator**

**class** moco\_wrapper.util.generator.**OfferItemGenerator**

**generate\_description**(*description: str*) → dict Generate an item of type description

Parameters description  $(str)$  – Description the item should have

Returns The generated item

**generate\_detail\_position**(*title: str*, *quantity: float*, *unit: str*, *unit\_price: float*, *optional: bool*  $= False \rightarrow$  dict

Generates a detailed position item to be used in an offer items list (for example work hours are a perfect example that can be split into units (a single hours set the unit, unit price, and quantity))

### Parameters

- **title**  $(str)$  Title of the position item
- **quantity** (*float*) How many of the things (i.e. how many hours)
- $unit (str)$  What is the thing (i.e. hours)
- **unit\_price** (*float*) Price of a single thing (i.e. price of a single hour)
- **optional**  $(boo1)$  If the position is optional or not (default False)

Returns The generated item

#### See also:

[generate\\_item\(\)](#page-85-0)

<span id="page-85-0"></span>**generate\_item**(*title: str*, *quantity: float = None*, *unit: str = None*, *unit\_price: float = None*, *net\_total:*  $float = None, optional = False) \rightarrow dict$ 

Generate an offer item

### Parameters

- **title**  $(str)$  Title of the item
- **quantity**  $(f$ loat) Quantity of the supplied item
- unit  $(str)$  Unit name of the supplied item
- **unit\_price** (float) Unit price of the supplied item
- **net\_total** (float) Net total sum (either this is supplied or unit, unit\_price, and quantity)
- **optional** (bool) Whether the item is an optional item or not (default False)

#### Returns The generated item

This is the base function for generating positions in an offer. There are two types of positions. Postions that can be itemized (see generate\_detail\_postion()) and positions that do not have to be itemized ( [generate\\_lump\\_position\(\)](#page-85-1)).

### See also:

generate\_detail\_postion() and [generate\\_lump\\_position\(\)](#page-85-1)

### <span id="page-85-1"></span>**generate\_lump\_position** (*title: str, net\_total: float, optional: bool = False*)  $\rightarrow$  dict

Generates a general position item to be used in a offer list (use this if the postion cannot (or do not want) to split the position into units)

<span id="page-86-0"></span>Parameters

- **title** (str) Title of the position
- **net\_total** (*float*) Total price of the postion
- **optional**  $(boo1)$  If the position is optional or not (default False)

Returns The generated item

### See also:

[generate\\_item\(\)](#page-85-0)

**generate\_pagebreak**() → dict Generate an item of type page-break

Returns The generated item

**generate\_separator**() → dict Generate an item of type separator

Returns The generated item

**generate\_subtotal**(*title: str*) → dict Generate an item of type subtotal

**Parameters title**  $(str)$  – The title of the subtotal

Returns The generated item

**generate\_title**(*title: str*) → dict Generate an item of type title

**Parameters title**  $(str)$  – Title the item should have

Returns The generated item

### **9.4 Project Expense Generator**

**class** moco\_wrapper.util.generator.**ProjectExpenseGenerator**

**generate**(*expense\_date: datetime.date*, *title: str*, *quantity: float*, *unit: str*, *unit\_price: float*, *unit\_cost: float*, *description: str = None*, *billable: bool = True*, *budget\_relevant: bool = False*) → dict Create an item that can be used for creating bulk project expenses.

#### Parameters

- **project\_id** (int) Id of the project to create the expense for
- **expense\_date** (datetime.date, str) Date of the expense
- **title** (str) Exense title
- **quantity** (float) Quantity (how much of unit was bought?)
- **unit**  $(str)$  Name of the unit (What was bought for the customer/project?)
- **unit\_price** (*float*) Price of the unit that will be billed to the customer/project
- **unit\_cost** (float) Cost that we had to pay
- **description**  $(str)$  Descripion of the expens
- **billable** (bool) If this expense billable (default True)

• **budget\_relevant** (*bool*) – If this expense is budget relevant (default False)

Returns The created expense object

Example usage:

```
from moco_wrapper.util.generator import ProjectExpenseGenerator
from moco_wrapper import Moco
from datetime import date
m = Moco()gen = ProjectExpenseGenerator()
items = [
   gen.generate(
        '2019-10-10',
       "the title",
        5,
        "the unit",
        20,
        10
    ),
    gen.generate(
        '2019-10-10',
        "different title",
        5,
        "another unit",
        20,
        10,
        billable=False,
        description="the desc",
        budget_relevant=True
   ),
    gen.generate(
        date(2019, 10, 10),
        "another title",
        2,
        "the unit",
        20,
        10
    ),
]
project_id = 2
created_expenses = m.ProjectExpense.create_bulk(project_id,items)
```
See also:

[moco\\_wrapper.models.ProjectExpense.create\\_bulk\(\)](#page-44-0)

## Index

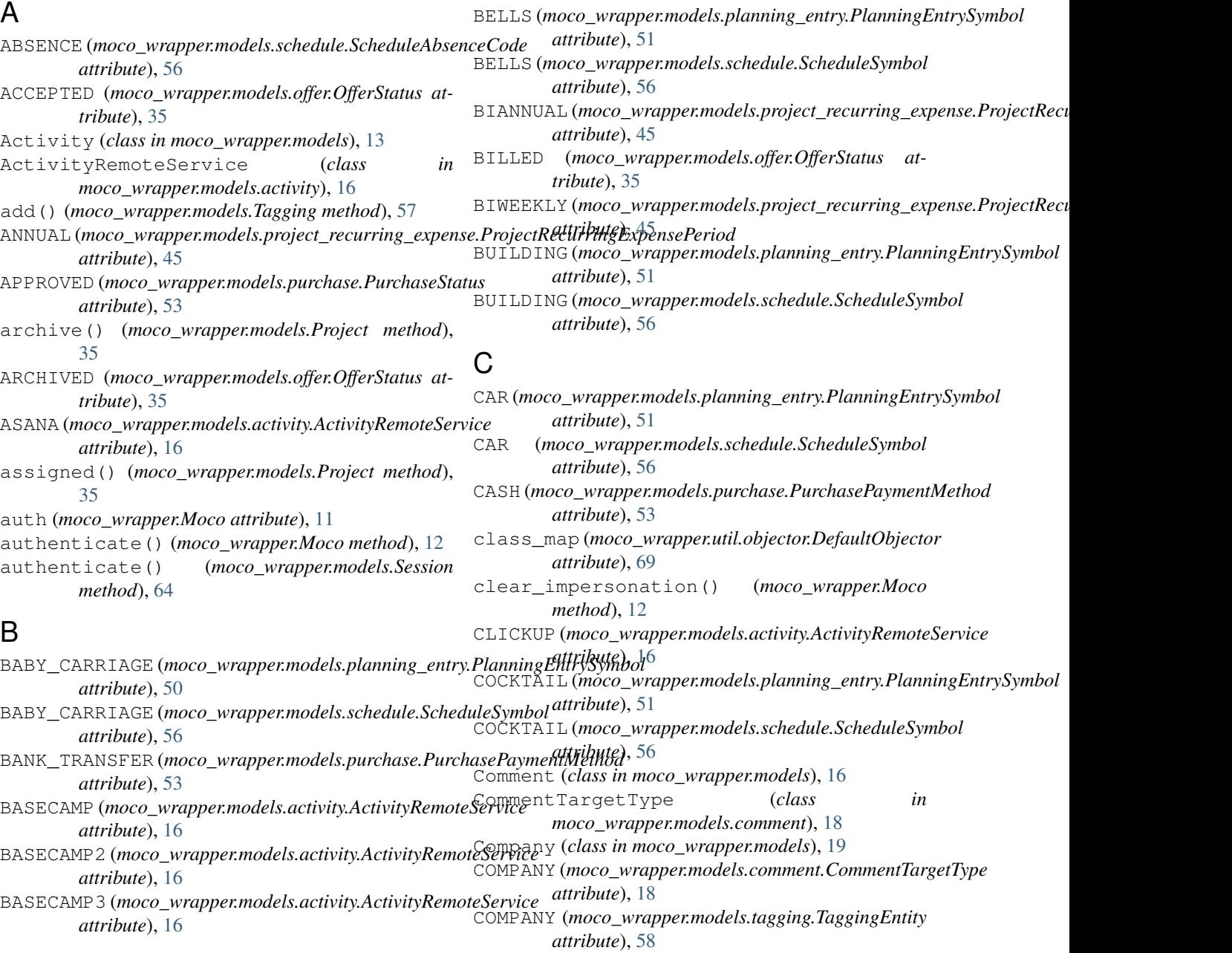

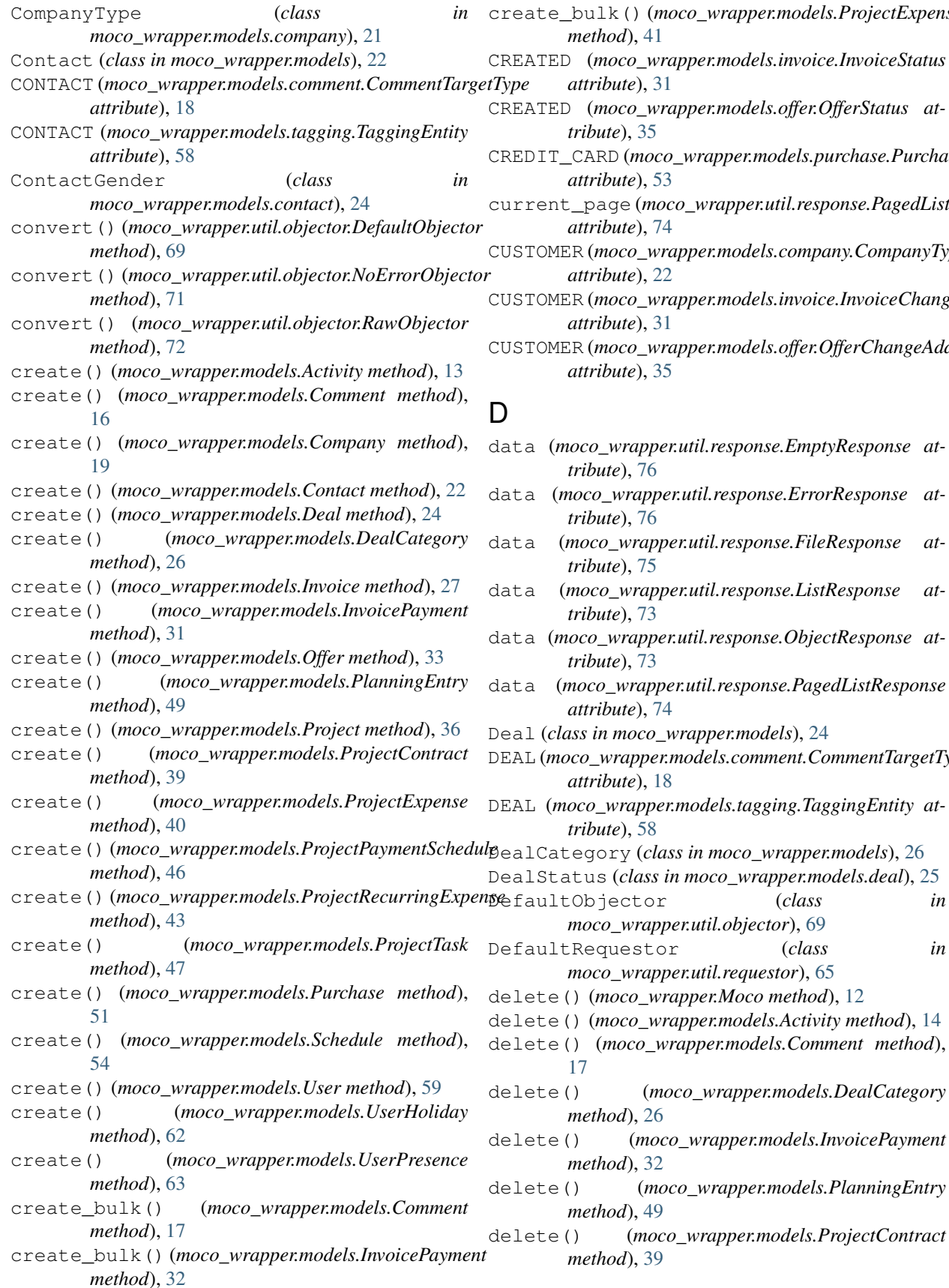

create\_bulk() (*moco\_wrapper.models.ProjectExpense* CREATED (*moco\_wrapper.models.invoice.InvoiceStatus* er.models.offer.OfferStatus at $r$ apper.models.purchase.PurchasePaymentMethod current\_page (*moco\_wrapper.util.response.PagedListResponse* er.models.company.CompanyType er.models.invoice.InvoiceChangeAddress er.models.offer.OfferChangeAddress il.response.EmptyResponse at $i$ l.response.*ErrorResponse at*til.response.FileResponse atdata (*moco\_wrapper.util.response.ListResponse at*il.response.ObjectResponse atdata (*moco\_wrapper.util.response.PagedListResponse* Deal (*class in moco\_wrapper.models*), [24](#page-27-0) dels.comment.CommentTargetType dels.tagging.TaggingEntity at-DealCategory (*class in moco\_wrapper.models*), [26](#page-29-0) DealStatus (*class in moco\_wrapper.models.deal*), [25](#page-28-0) DefaultObjector (*class in moco\_wrapper.util.objector*), [69](#page-72-2) DefaultRequestor (*class in moco\_wrapper.util.requestor*), [65](#page-68-0)

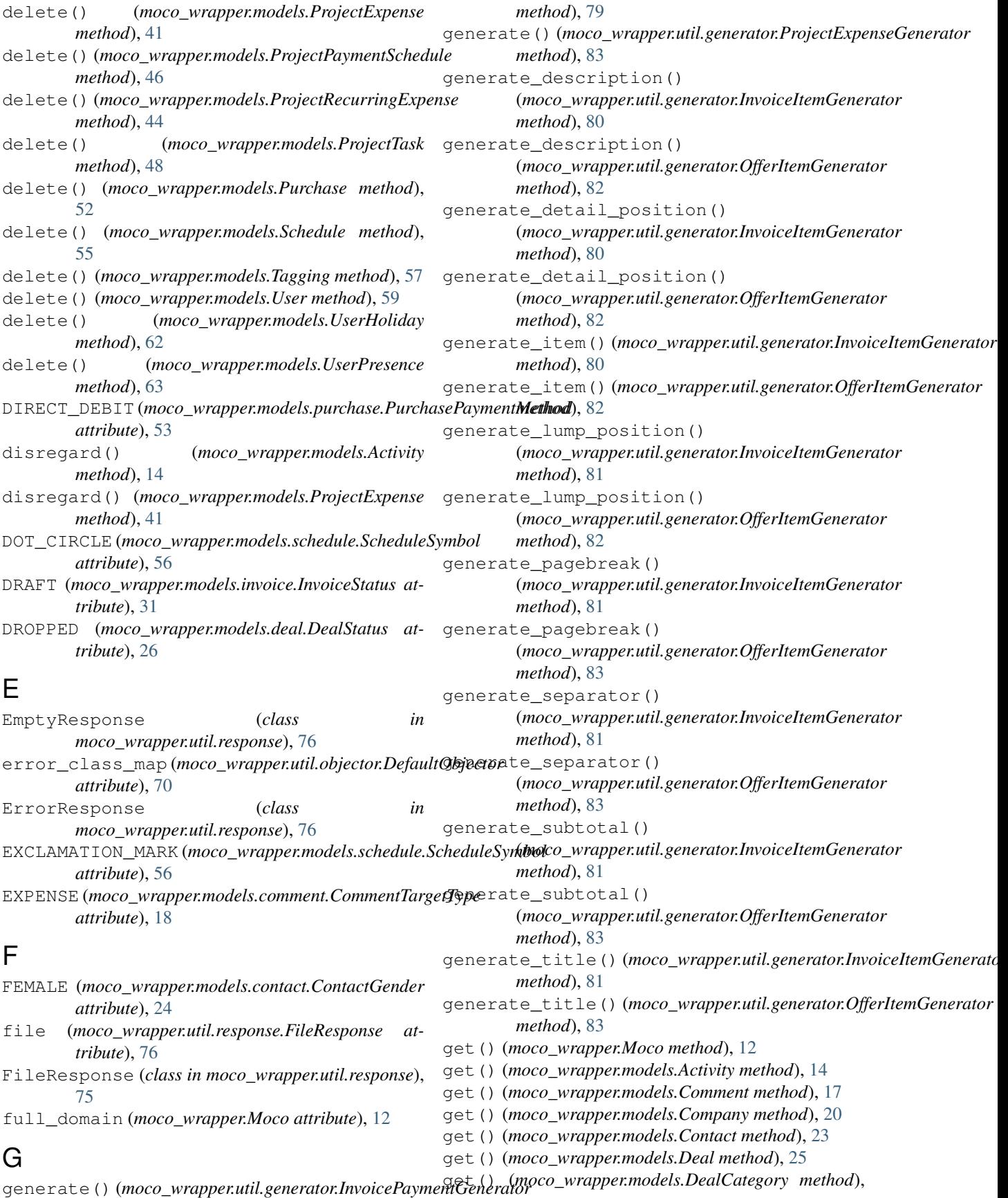

### [27](#page-30-0)

get() (*moco\_wrapper.models.HourlyRate method*), [27](#page-30-0) get() (*moco\_wrapper.models.Invoice method*), [28](#page-31-0) get() (*moco\_wrapper.models.InvoicePayment method*), [32](#page-35-1) get() (*moco\_wrapper.models.Offer method*), [34](#page-37-0) get() (*moco\_wrapper.models.PlanningEntry method*), [49](#page-52-0) get() (*moco\_wrapper.models.Project method*), [36](#page-39-0) get() (*moco\_wrapper.models.ProjectContract method*), [39](#page-42-0) get() (*moco\_wrapper.models.ProjectExpense method*), [42](#page-45-0) get() (*moco\_wrapper.models.ProjectPaymentSchedule method*), [46](#page-49-0) get() (*moco\_wrapper.models.ProjectRecurringExpense method*), [44](#page-47-0) get() (*moco\_wrapper.models.ProjectTask method*), [48](#page-51-0) get() (*moco\_wrapper.models.Purchase method*), [52](#page-55-0) get() (*moco\_wrapper.models.PurchaseCategory method*), [54](#page-57-0) get() (*moco\_wrapper.models.Schedule method*), [55](#page-58-0) get() (*moco\_wrapper.models.Tagging method*), [57](#page-60-0) get() (*moco\_wrapper.models.Unit method*), [58](#page-61-0) get() (*moco\_wrapper.models.User method*), [59](#page-62-0) get() (*moco\_wrapper.models.UserEmployment method*), [61](#page-64-0) get() (*moco\_wrapper.models.UserHoliday method*), [62](#page-65-0) get() (*moco\_wrapper.models.UserPresence method*), [63](#page-66-0) get\_class\_name\_from\_request\_url() (*moco\_wrapper.util.objector.DefaultObjector method*), [70](#page-73-2) get\_error\_class\_name\_from\_response\_status\_code() *attribute*), [56](#page-59-0) (*moco\_wrapper.util.objector.DefaultObjector method*), [71](#page-74-1) getall() (*moco\_wrapper.models.ProjectExpense method*), [42](#page-45-0) getlist() (*moco\_wrapper.models.Activity method*), [14](#page-17-0) getlist() (*moco\_wrapper.models.Comment method*), [17](#page-20-0) getlist() (*moco\_wrapper.models.Company method*), [20](#page-23-0) getlist() (*moco\_wrapper.models.Contact method*), [23](#page-26-0) getlist() (*moco\_wrapper.models.Deal method*), [25](#page-28-0) getlist() (*moco\_wrapper.models.DealCategory method*), [27](#page-30-0) getlist() (*moco\_wrapper.models.Invoice method*), [29](#page-32-0) getlist() (*moco\_wrapper.models.InvoicePayment method*), [32](#page-35-1) getlist() (*moco\_wrapper.models.Offer method*), [34](#page-37-0) getlist() (*moco\_wrapper.models.PlanningEntry method*), [49](#page-52-0) getlist() (*moco\_wrapper.models.Project method*), [37](#page-40-0) getlist() (*moco\_wrapper.models.ProjectContract method*), [39](#page-42-0) getlist() (*moco\_wrapper.models.ProjectExpense method*), [42](#page-45-0) getlist() (*moco\_wrapper.models.ProjectPaymentSchedule method*), [47](#page-50-0) getlist() (*moco\_wrapper.models.ProjectRecurringExpense method*), [44](#page-47-0) getlist() (*moco\_wrapper.models.ProjectTask method*), [48](#page-51-0) getlist() (*moco\_wrapper.models.Purchase method*), [52](#page-55-0) getlist() (*moco\_wrapper.models.PurchaseCategory method*), [54](#page-57-0) getlist() (*moco\_wrapper.models.Schedule method*), [55](#page-58-0) getlist() (*moco\_wrapper.models.Unit method*), [58](#page-61-0) getlist() (*moco\_wrapper.models.User method*), [60](#page-63-0) getlist() (*moco\_wrapper.models.UserEmployment method*), [61](#page-64-0) getlist() (*moco\_wrapper.models.UserHoliday method*), [62](#page-65-0) getlist() (*moco\_wrapper.models.UserPresence method*), [63](#page-66-0) GITHUB (*moco\_wrapper.models.activity.ActivityRemoteService attribute*), [16](#page-19-0) GRADUATION\_CAP (*moco\_wrapper.models.planning\_entry.PlanningEntry attribute*), [51](#page-54-0) GRADUATION\_CAP (*moco\_wrapper.models.schedule.ScheduleSymbol* H headers (*moco\_wrapper.Moco attribute*), [12](#page-15-0) HOLIDAY (*moco\_wrapper.models.schedule.ScheduleAbsenceCode attribute*), [56](#page-59-0) HOME (*moco\_wrapper.models.planning\_entry.PlanningEntrySymbol attribute*), [51](#page-54-0) HOME (*moco\_wrapper.models.schedule.ScheduleSymbol attribute*), [56](#page-59-0) HourlyRate (*class in moco\_wrapper.models*), [27](#page-30-0) I IGNORED (*moco\_wrapper.models.invoice.InvoiceStatus attribute*), [31](#page-34-0) impersonate() (*moco\_wrapper.Moco method*), [12](#page-15-0) INFO\_CIRCLE (*moco\_wrapper.models.planning\_entry.PlanningEntrySymbol attribute*), [51](#page-54-0) INFO\_CIRCLE (*moco\_wrapper.models.schedule.ScheduleSymbol attribute*), [57](#page-60-0) Invoice (*class in moco\_wrapper.models*), [27](#page-30-0)

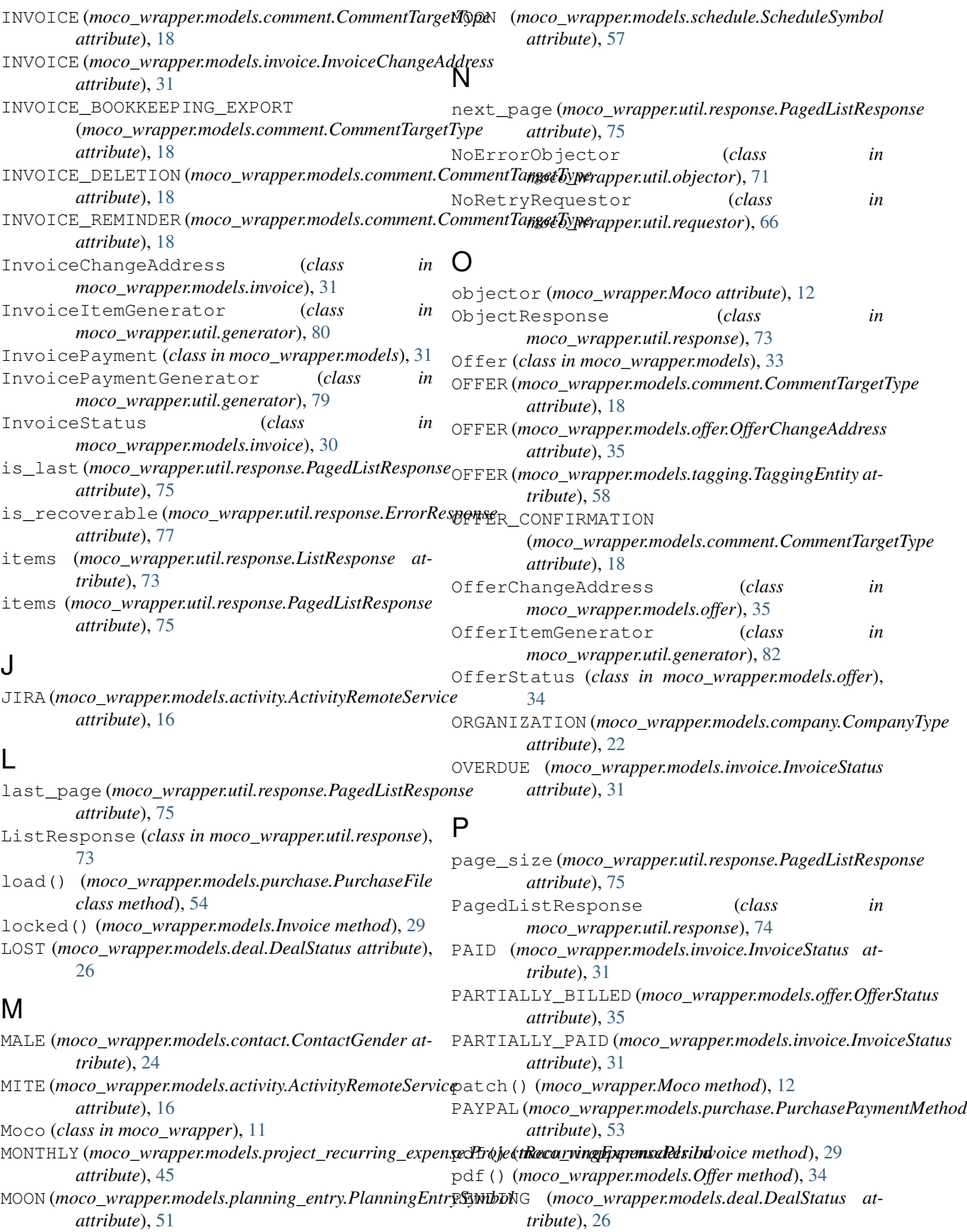

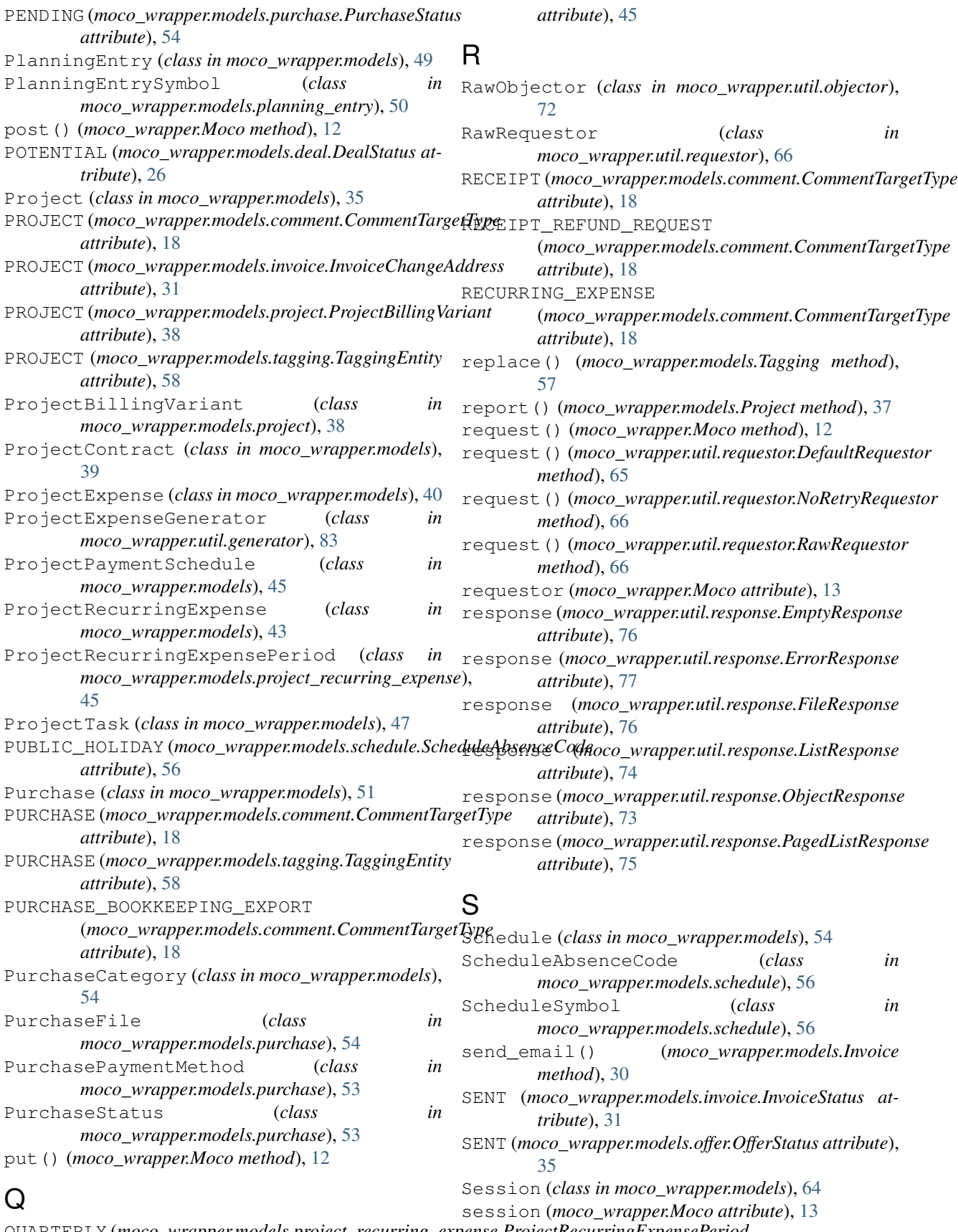

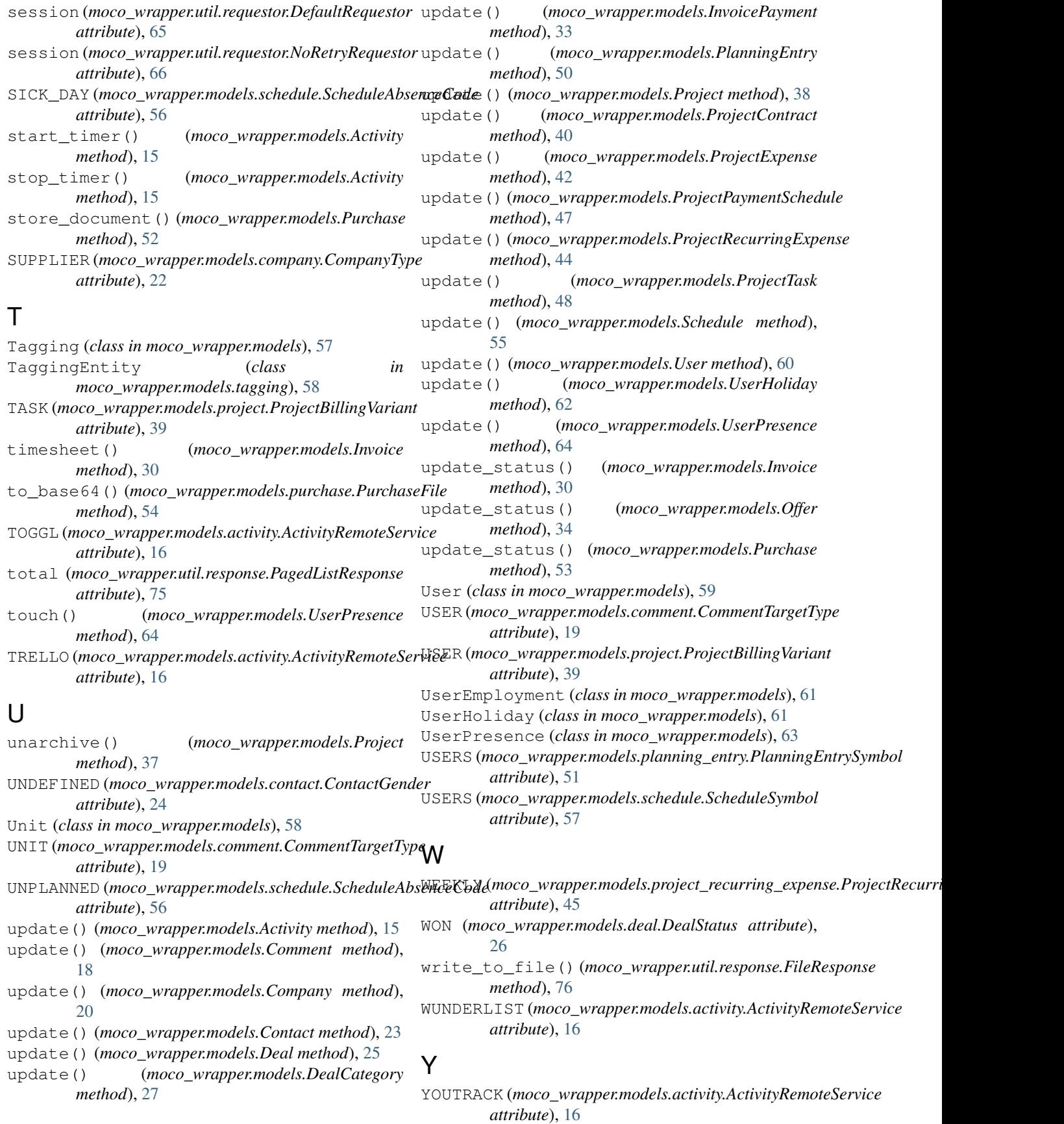